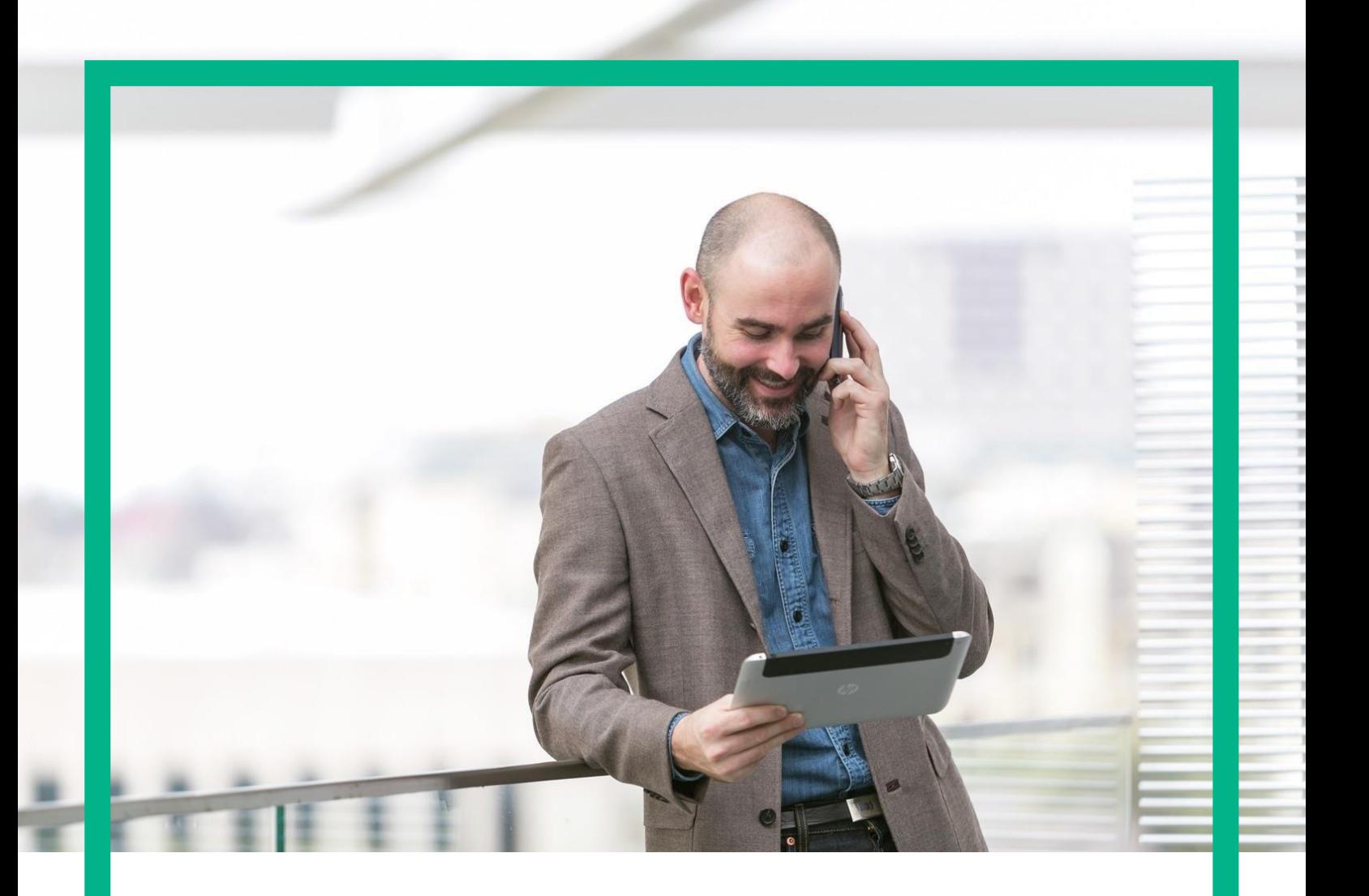

# HPE NFV Director

On-Boarding Guide Operations: Deploy of a Tenant Release 4.1

Second Edition

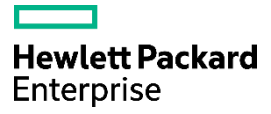

<span id="page-1-0"></span>Legal notice

© Copyright 2016 Hewlett Packard Enterprise Development LP

Confidential computer software. Valid license from HPE required for possession, use or copying. Consistent with FAR 12.211 and 12.212, Commercial Computer Software, Computer Software Documentation, and Technical Data for Commercial Items are licensed to the U.S. Government under vendor's standard commercial license.

The information contained herein is subject to change without notice. The only warranties for HPE products and services are set forth in the express warranty statements accompanying such products and services. Nothing herein should be construed as constituting an additional warranty. HPE shall not be liable for technical or editorial errors or omissions contained herein.

Printed in the US

**Trademarks** 

Linux is the registered trademark of Linus Torvalds in the U.S. and other countries. Oracle and Java are registered trademarks of Oracle and/or its affiliates.

Adobe®, Acrobat® and PostScript® are trademarks of Adobe Systems Incorporated.

Microsoft®, Internet Explorer, Windows®, Windows Server 2007®, Windows XP®, and Windows 7® are either registered trademarks or trademarks of Microsoft Corporation in the United States and/or other countries.

Firefox® is a registered trademark of the Mozilla Foundation.

Google Chrome® is a trademark of Google Inc.

EnterpriseDB® is a registered trademark of EnterpriseDB.

Postgres Plus® Advanced Server is a registered U.S. trademark of EnterpriseDB.

UNIX® is a registered trademark of The Open Group.

X/Open® is a registered trademark, and the X device is a trademark of X/Open Company Ltd. in the UK and other countries.

Red Hat® is a registered trademark of the Red Hat Company.

Apache CouchDB, CouchDB, and the project logo are trademarks of The Apache Software Foundation.

Node.js project. Joyent<sup>®</sup> and Joyent's logo are registered trademarks of Joyent, Inc.

Neo4j is a trademark of Neo Technology.

# Contents

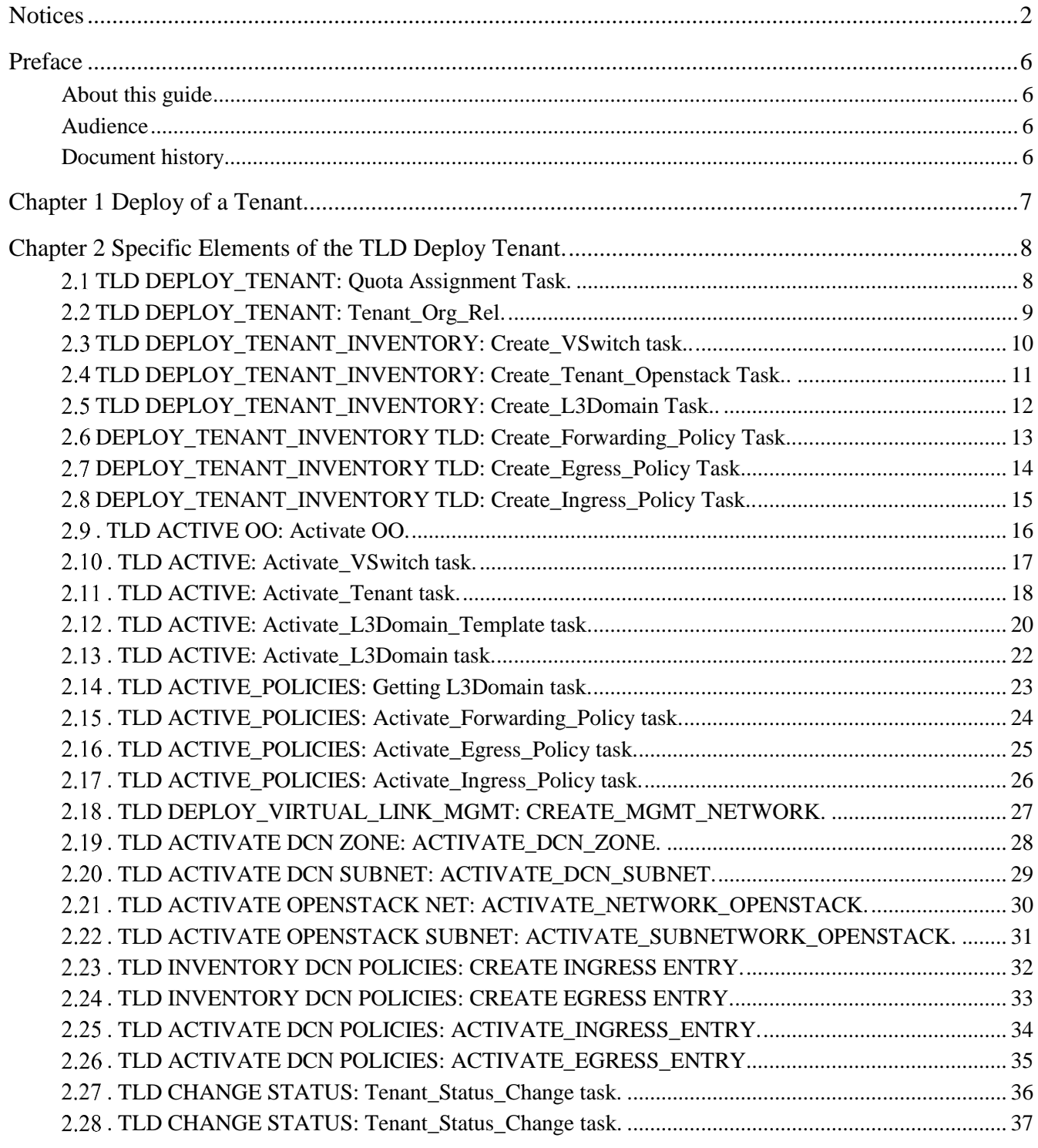

# List of tables

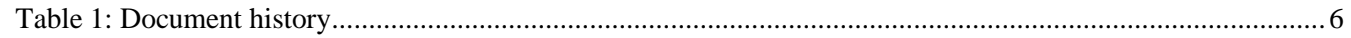

# List of figures

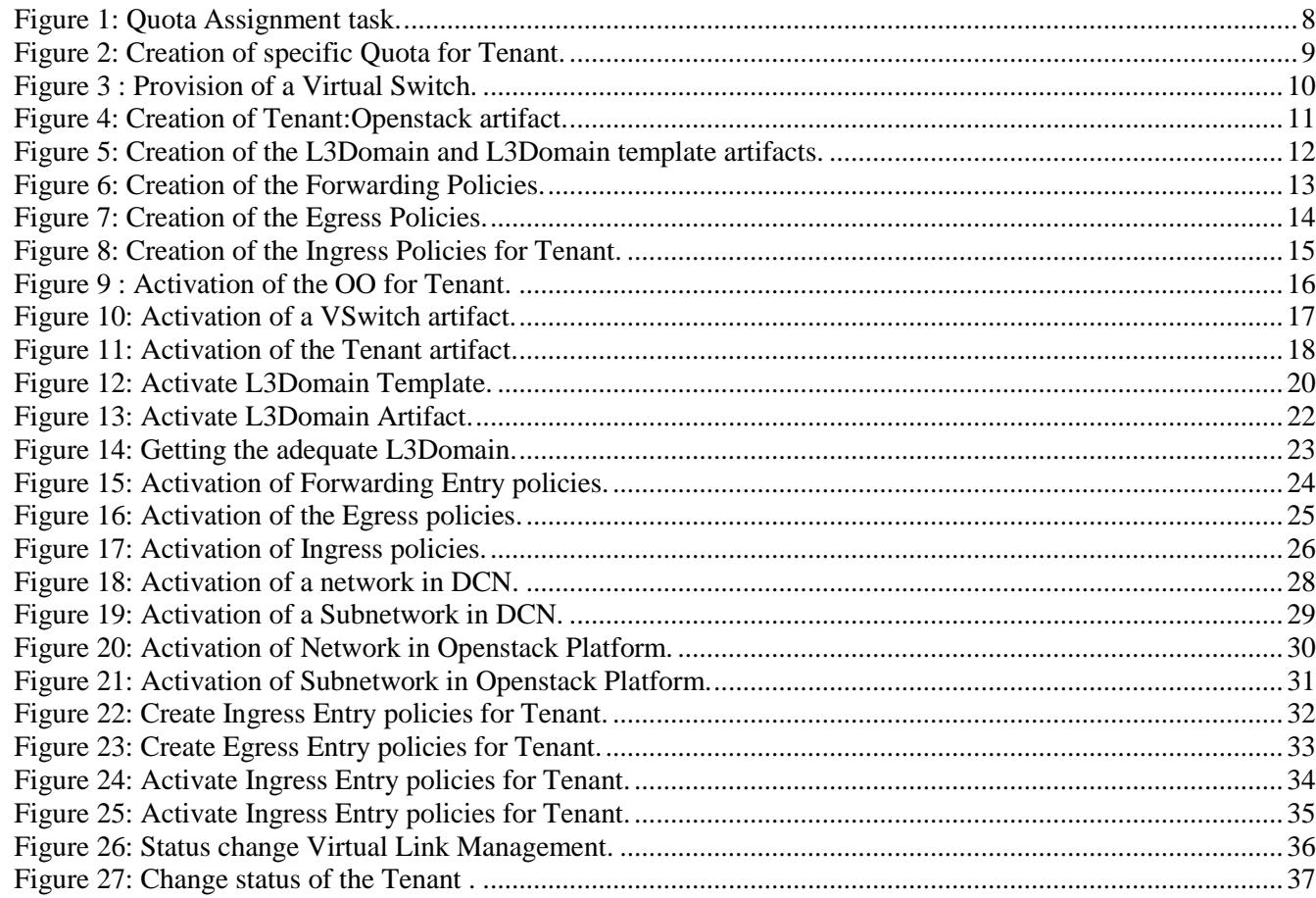

## <span id="page-5-0"></span>Preface

### <span id="page-5-1"></span>About this guide

This Guide is intended to explain and guide the user through the deployment of a Tenant

### <span id="page-5-2"></span>Audience

This document is targeting any user level of NFV Director: Domain users, Organization Users, Tenant Users, Group Users and Datacenter users.

For On boarding VNFs please refer to VNF On-Boarding Guide

### <span id="page-5-3"></span>Document history

<span id="page-5-4"></span>Table 1: Document history

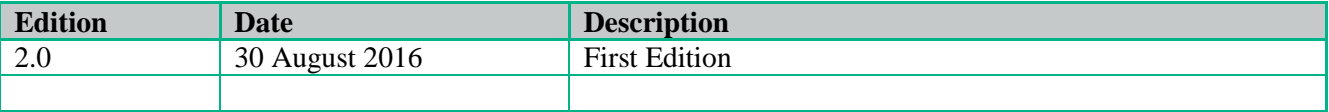

## <span id="page-6-0"></span>Chapter 1 Deploy of a Tenant.

From now on, and to make easier the understanding of the TLDs, we are going to explain the functionality of each set of TASK\_LIST\_DEFINITION:GENERIC, and the number of TASK\_DEFINITION:GENERIC children of the previously mentioned TASK\_LIST\_DEFINITION:GENERIC.

Basically, the TASK\_LIST\_DEFINITION:GENERIC connect what we can consider "units of execution", those are the TASK\_DEFINITION:GENERIC, that have a WORKFLOW assigned to be executed when the execution of the TLD reach them.

If you like to have a more deep knowledge about the workflows mentioned through this document please refer to the specific document.

### $**$

If in the category FIND, the attribute Path is present, the attribute FIND.ArtifactType will be the starting artifact for the Path, but the FIND.Status attribute refers to the last artifact on the Path.

**FIND.ArtifactType ==** VIRTUAL\_MACHINE. **FIND.Status==** INSTANTIATED. **FIND.Path==**

VIRTUAL\_MACHINE**>VIRTUAL\_CORE<CORE<CPU<SERVER<AVAILABILITY\_ZONE<REGION**

**>COMPUTE>**FLAVOR

**In this example, we are looking for a FLAVOR in status INSTANTIATED, we do not expect to get a VIRTUAL\_MACHINE, in status INSTANTIATED.**

\*\*If during the use of the TLDs, the "Regenerate UUIDs" option is used, the user should check the Id of the tree that brings all the elements of the TLD, this "id" is specific and it will be the same for all the tree groups in all the TLDs.

\*\* The two modes available are "Default" and "Simulated", the second one is only available if it is configured previously, by defect, and the mode that will be used is "Default".

## Chapter 2 Specific Elements of the TLD Deploy Tenant.

<span id="page-7-1"></span><span id="page-7-0"></span>In this chapter the different elements of the specific TLD will be explained conscientiously.

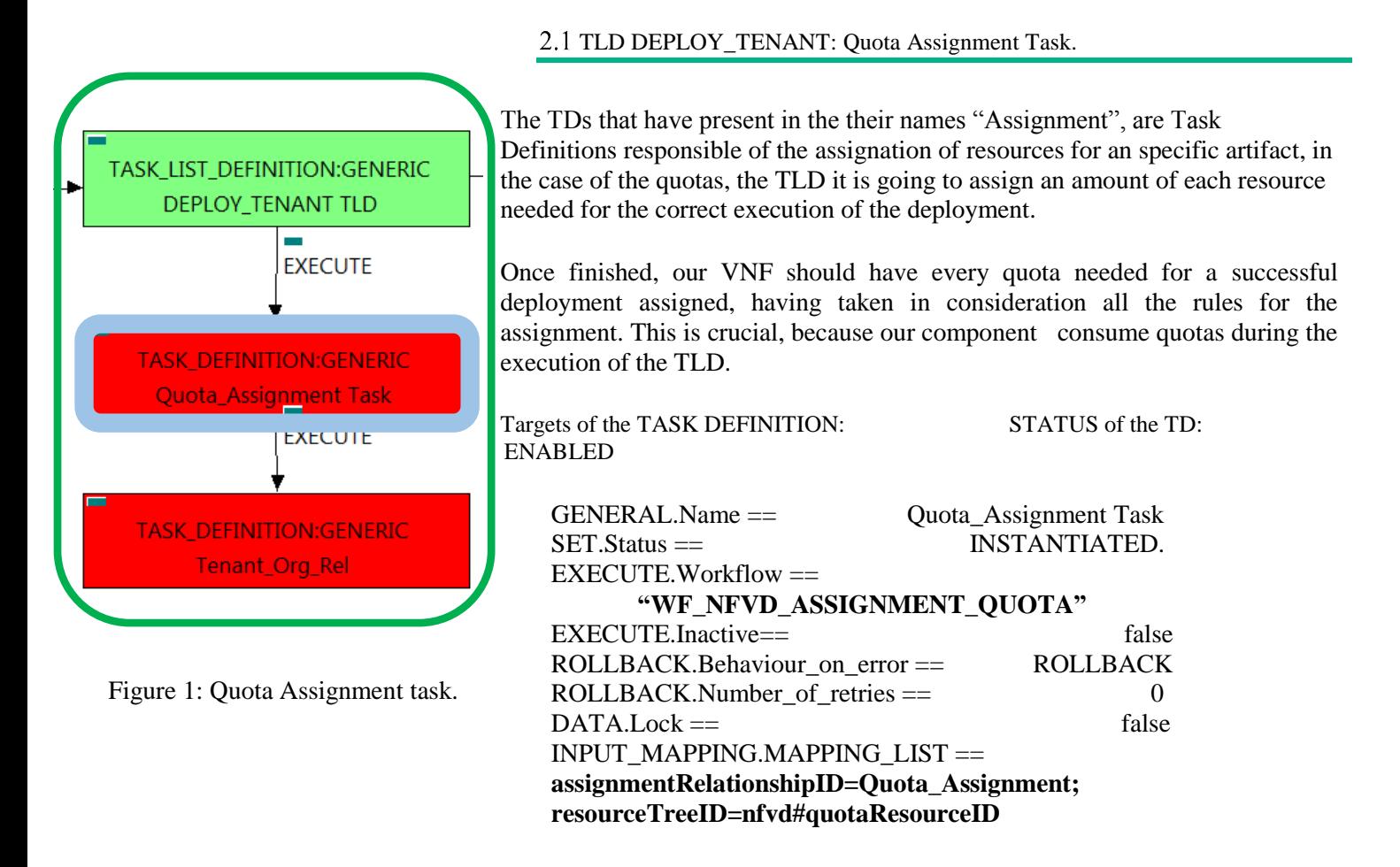

The Workflow present in EXECUTE.Workflow it is going to seek the artifact identified by the Id given, this id should belong to an artifact TENANT:GENERIC in Status INSTANTIATED in the DDBB, when the WF find it, it will start. This workflow will assign all the resources needed by the TENANT:GENERIC to get a successful Deploy, it will check the available resources and decide which one should be assigned.

The Workflow also check the affinity policies , in case our TLD has it, the way the assignation it is going to behave depends also of this policies, once checked, we launch the assignation of resources.

The assignation of resources it uses another WF that it is called from our workflow, "WF\_NFVD\_ASSIGN\_RESOURCES".

In case of error during the execution, the workflow jump to the ROLLBACK category, if the "Behaviour on error" attribute its set on "ROLLBACK" the WF will start the execution of the Workflow present in the attribute with the same name in the category ROLLBACK, the attribute "number\_of\_retries" set the number of rollback attempts. In this case, the TLD has not assigned a rollback workflow, so in this case the TD will only change the status of the artifact which is being used.

2.2 TLD DEPLOY\_TENANT: Tenant\_Org\_Rel.

<span id="page-8-0"></span>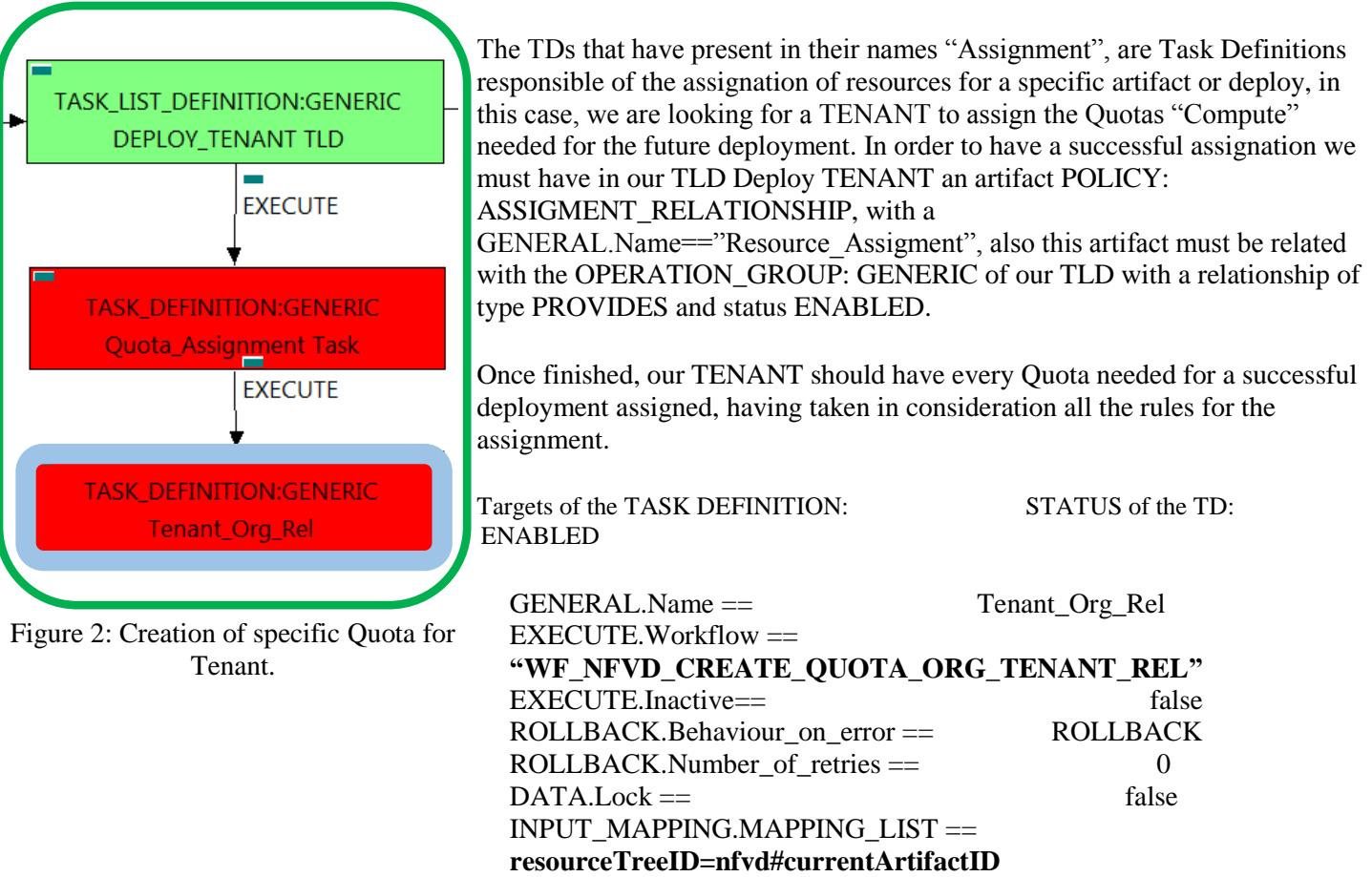

The Workflow present in EXECUTE.Workflow it is going to seek in the DDBB the artifact identified by the Id given, this artifact will be a TENANT:GENERIC, when the WF find it, it will start. This workflow assign all the Quotas "Compute" needed by the TENANT:GENERIC to get a successful Deploy, it will check the available resources and decide which one should be assigned.

The Workflow also check the affinity policies , in case our TLD has it, the way the assignation it is going to behave depends also of this policies, once checked, we launch the assignation of resources.

In case of error during the execution, the workflow jump to the ROLLBACK category, If the "Behaviour\_on\_error" attribute its set on "ROLLBACK" the WF will start the execution of the Workflow present in the attribute with the same name in the category ROLLBACK, the attribute "number of retries" set the number of rollback attempts. In this case, the TLD has not assigned a rollback workflow, so no action taken.

Due to that the value of the attribute DATA.Lock is false, the artifact will be left without be blocked.

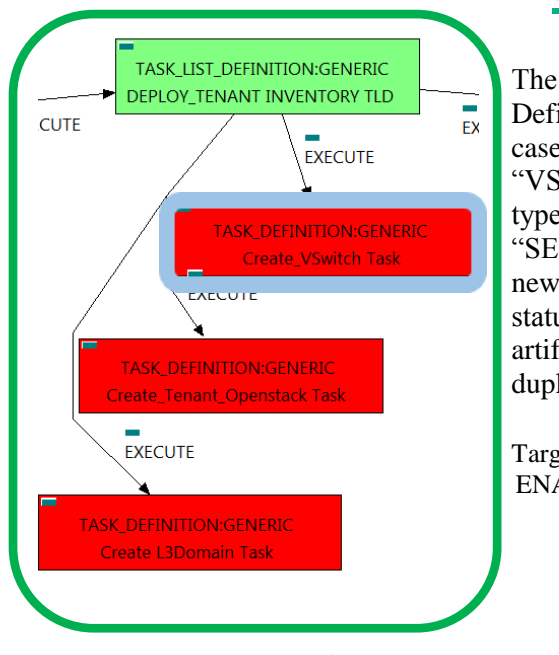

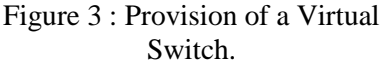

<span id="page-9-0"></span>2.3 TLD DEPLOY\_TENANT\_INVENTORY: Create\_VSwitch task..

The TDs that have present in the their names "Provision" or "Create", are Task Definitions responsible of the creation and store of an artifact in DDBB, in this case, the artifact that it is going to be provisioned it is an "VSWITCH: VCENTER", also it will be checked and created the relationship of type "ACCESS" with the artifact "PORT: GENERIC" child of a "ACCESS" with the artifact "PORT:GENERIC" child of a "SERVER:GENERIC", this means, when this workflow finish, we will have a new artifact properly stored in our DDBB, one "VSWITCH:VCENTER" with status INSTANTIATED, and a relationship of type "ACCESS" between the artifact and the port. Due to the nature of the artifact, the artifact will not be duplicated if already exists for the specified VCENTER.

Targets of the TASK DEFINITION: STATUS of the TD: ENABLED GENERAL.Name == Create\_VSwitch Task<br>SET.Running Status == INSTANTIATED.  $SET.R$ unning  $Status =$ Set.Status == INSTANTIATED. EXECUTE.Workflow == **"WF\_TS\_PROVISION\_VSWITCH"** EXECUTE.Inactive== false ROLLBACK.Behaviour\_on\_error == STOP ROLLBACK.Number of retries  $==$  0 ROLLBACK.Workflow== **"WF\_TS\_PROVISION\_SDN\_DOMAIN\_UNDO"**  $DATA.Lock ==$ 

The Workflow present in EXECUTE.Workflow it is going to seek in the DDBB the artifact identified by the Id given, this artifact will be a TENANT:GENERIC, when the WF find it, it will start. This workflow will query looking for an artifact Hypervisor of the type VCENTER to start the provisioning of the specific VSwitch, in case such artifact exist in our DDBB, the workflow will start a secondary workflow, this one is the responsible of the rest of the configurations needed to have properly instantiated the artifact VSwitch, the name of this workflow is: "WF\_TS\_PROVISION\_VSWITCH\_VCENTER".

In case of error during the execution, the workflow jump to the ROLLBACK category, If the "Behaviour on error" attribute its set on "ROLLBACK" the WF will start the execution of the Workflow present in the attribute with the same name in the category ROLLBACK, the attribute "number of retries" set the number of rollback attempts. In this case, the TLD has assigned the rollback workflow "WF\_TS\_PROVISION\_SDN\_DOMAIN\_UNDO". For this TD the behavior set is "STOP", if an error take place in this TD , no action will be taken, the execution of the TLD will continue.

Due to that the value of the attribute DATA.Lock is true, once the TD has finished, the artifact VSwitch recently provisioned, will be blocked.

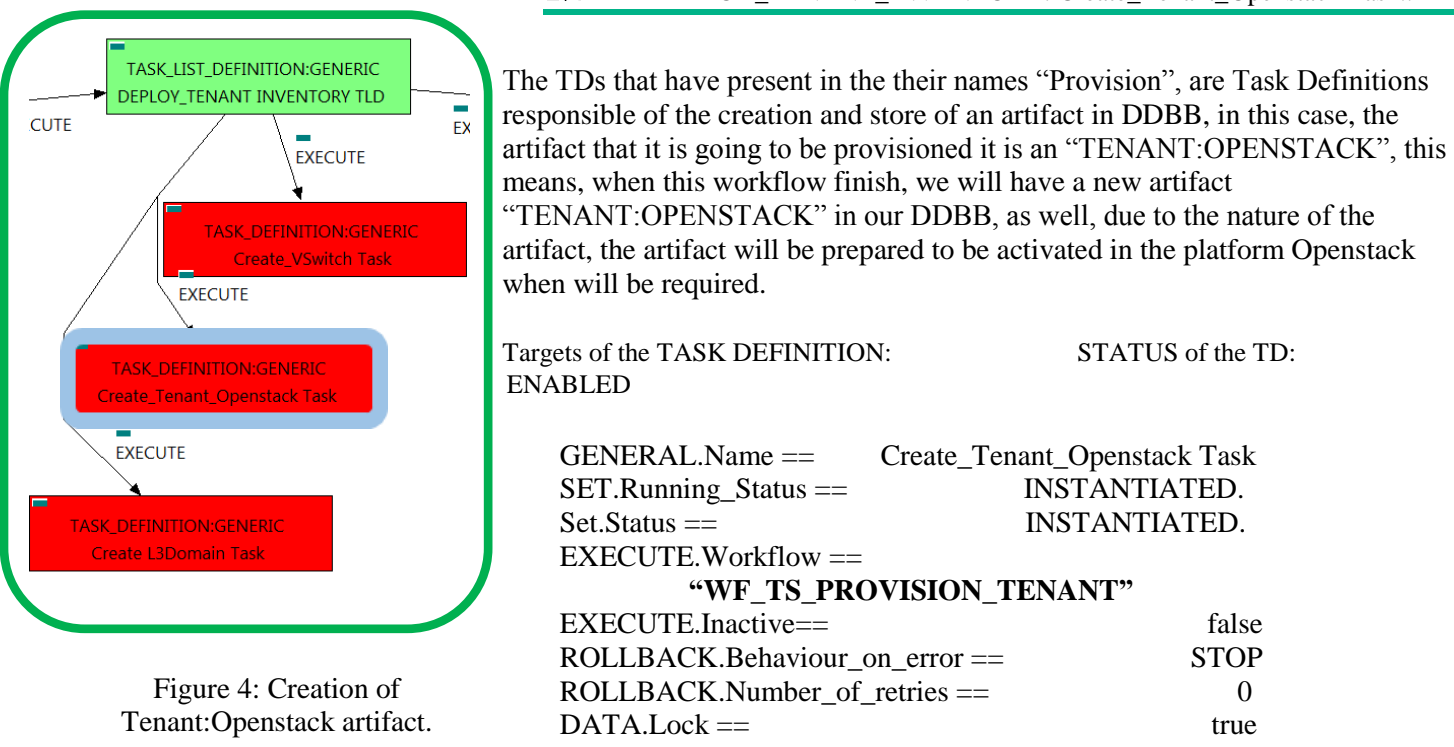

The Workflow present in EXECUTE.Workflow it is going to seek in the DDBB the artifact identified by the Id given, this artifact will be a TENANT:GENERIC, when the WF find it, it will start. This workflow create an artifact "TENANT:OPENSTACK" with status INSTANTIATED.

The WorkFlow also create all the relationship needed for the correct behavior of the recently created artifact.

In case of error during the execution, the workflow jump to the ROLLBACK category, If the "Behaviour on error" attribute its set on "ROLLBACK" the WF will start the execution of the Workflow present in the attribute with the same name in the category ROLLBACK, but in this case, we have a "STOP" set as behavior, so no Rollback it is going to be initiated, due to that the value of the attribute DATA.Lock is true, when the Task Definition has finished the artifact that was used in the workflow executed will be set as "Locked".

.

### <span id="page-10-0"></span>2.4 TLD DEPLOY\_TENANT\_INVENTORY: Create\_Tenant\_Openstack Task..

<span id="page-11-0"></span>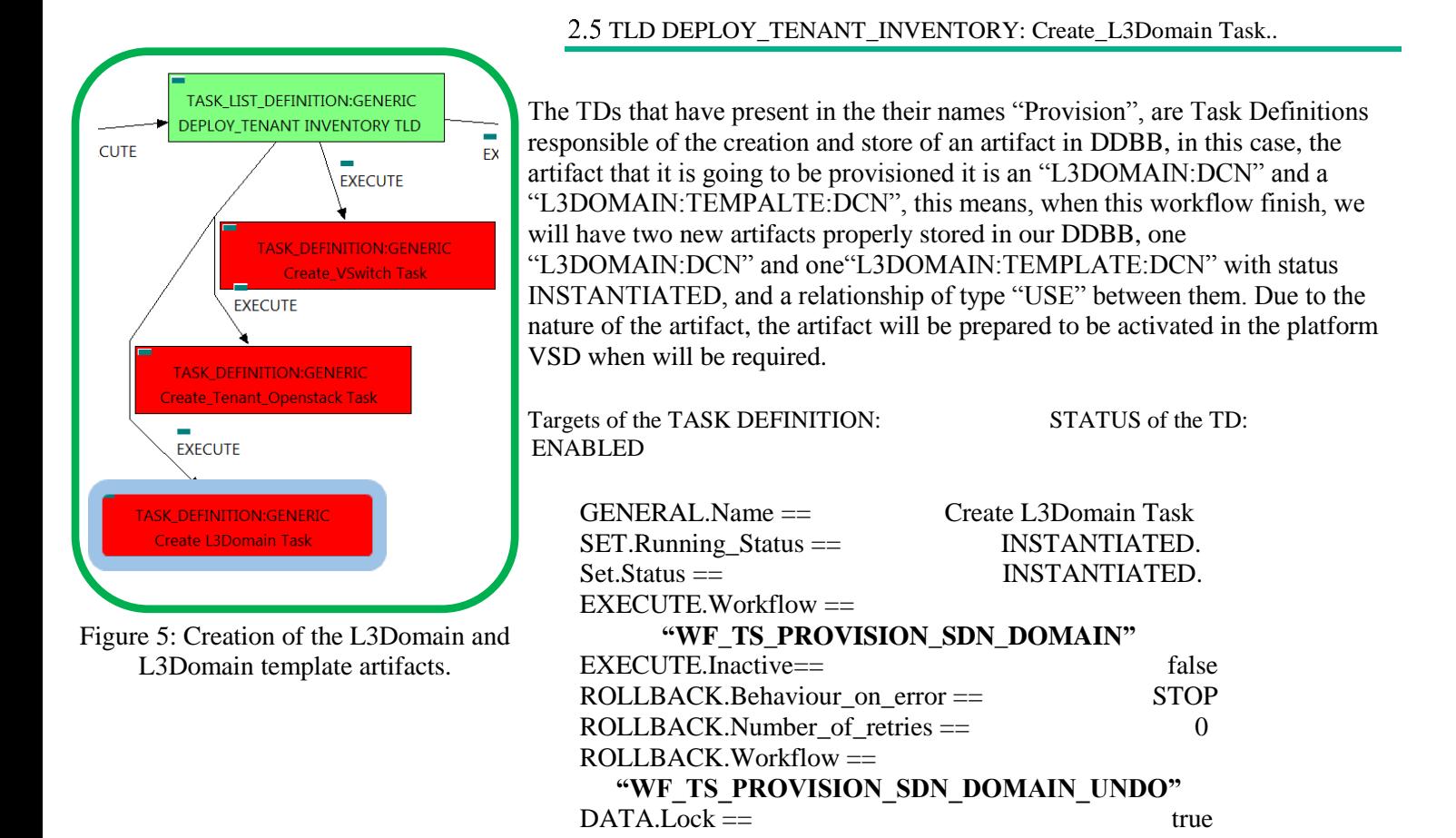

The Workflow present in EXECUTE.Workflow it is going to seek in the DDBB the artifact identified by the Id given, this artifact will be a TENANT:GENERIC, when the WF find it, it will start. This workflow create a L3DOMAIN:DCN, and a L3DOMAIN:TEMPLATE:DCN artifacts

The TD also create all the relationship needed for the correct behavior of the recently created artifact.

In case of error during the execution, the TD will jump to the ROLLBACK category, If the "Behaviour on error" attribute its set on "ROLLBACK" the WF will start the execution of the Workflow present in the attribute with the same name in the category ROLLBACK, this is "WF\_TS\_PROVISION\_SDN\_DOMAIN\_UNDO", but in this case, we have a "STOP" set as behavior, so no Rollback it is going to be initiated, so the execution it is going to end here in case of error.

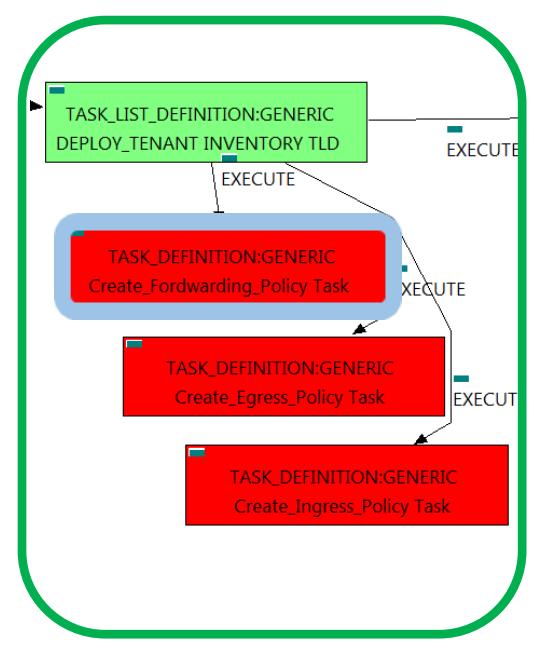

Figure 6: Creation of the Forwarding Policies.

### <span id="page-12-0"></span>2.6 DEPLOY\_TENANT\_INVENTORY TLD: Create\_Forwarding\_Policy Task..

This TD it is going to provision a INGRESSADVFORWARD:TEMPLATE:DCN policies, this means, the WF implied in this TLD is going to query from TENANT:GENERIC through the SDN CONTROLLER reaching the TENANT:GENERIC through the SDN\_CONTROLLER reaching the L3DOMAIN:DCN to create the policy. Once the TD has the artifact that it is going to act as parent, the TD will start to validate some attributes present in those artifacts in order to create the policy INGRESSADVFORWARD:TEMPLATE:DCN related to policy L3DOMAIN:DCN with a relationship of type MANAGE and status ENABLED.

Once finished, we will have provisioned an INGRESSADVFORWARD:TEMPLATE:DCN with status INSTANTIATED and all the relationship needed for the correct behavior of the artifact, prepare to be activated when required, a relationship of type MANAGE between our L3DOMAIN and the policy INGRESSADVFORWARD recently created.

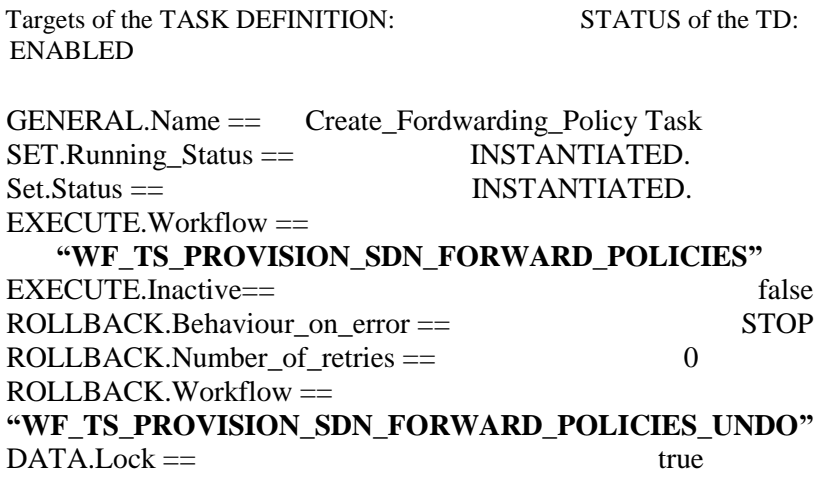

The Workflow present in EXECUTE.Workflow it is going to seek in the DDBB the artifact identified by the Id given, this artifact will be a TENANT:GENERIC, when the WF find it, it will start the provisioning, if the provision it is successful we set the status of the artifact as the SET.Status attribute dictates. The attribute SET.Running\_Status concern about the temporal status that the artifact it is going to maintain until the final change of status that comes from SET.Status.

The TD also create all the relationship needed for the correct behavior of the recently created artifact.

In case of error during the execution, the TD will jump to the ROLLBACK category, If the "Behaviour on error" attribute its set on "ROLLBACK" the WF will start the execution of the Workflow present in the attribute with the same name in the category ROLLBACK, this is "WF\_TS\_PROVISION\_SDN\_FORWARD\_POLICIES\_UNDO", but in this case, we have a "STOP" as value set for behavior, so no Rollback it is going to be initiated, the execution will continue without noticing.

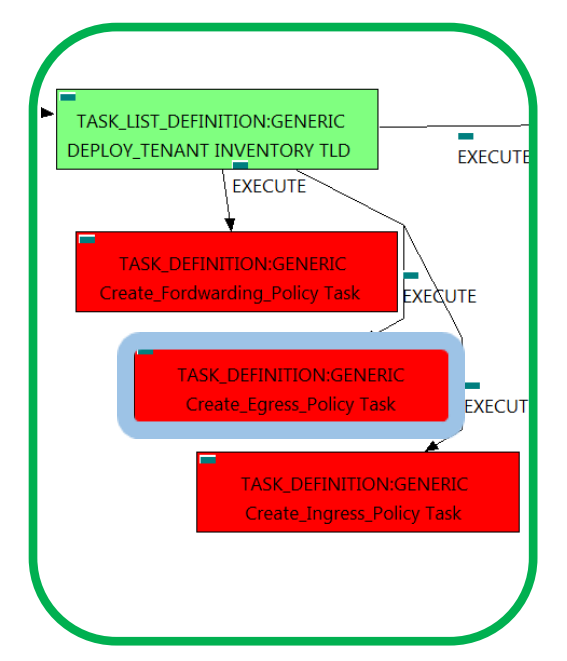

Figure 7: Creation of the Egress Policies.

.

### <span id="page-13-0"></span>DEPLOY\_TENANT\_INVENTORY TLD: Create\_Egress\_Policy Task..

This TD it is going to provision a EGRESSACL:TEMPLATE:DCN policies, this means, the WF implied in this TLD is going to query from TENANT:GENERIC through the SDN\_CONTROLLER reaching the L3DOMAIN:DCN to create the policy. Once the TD has the artifact that it is going to act as parent, the TD will start to validate some attributes present in those artifacts in order to create the policy EGRESSACL:TEMPLATE:DCN related to policy L3DOMAIN:DCN with a relationship of type MANAGE and status ENABLED.

Once finished, we will have provisioned an EGRESSACL:TEMPLATE:DCN with status INSTANTIATED and all the relationship needed for the correct behavior of the artifact, prepare to be activated when required, a relationship of type MANAGE between our L3DOMAIN and the policy EGRESSACL recently created.

Targets of the TASK DEFINITION: STATUS of the TD: ENABLED

 ROLLBACK.Behaviour\_on\_error == STOP GENERAL.Name == Create\_Egress\_Policy Task SET.Running Status == INSTANTIATED. Set.Status == INSTANTIATED.  $EXECUTE.Workflow =$ **"WF\_TS\_PROVISION\_SDN\_EGRESSACL\_POLICIES"** EXECUTE.Inactive== false  $\text{ROLLBACK}$ . Number of retries  $==$  0 ROLLBACK.Workflow == **"WF\_TS\_PROVISION\_SDN\_EGRESSACL\_POLICIES\_UNDO"**  $DATA.Lock ==$ 

The Workflow present in EXECUTE.Workflow it is going to seek in the DDBB the artifact identified by the Id given, this artifact will be a TENANT:GENERIC, when the WF find it, it will start the provisioning of the EGRESSSACL policies for the Tenant, if the provision it is successful we set the status of the artifact as the SET.Status attribute dictates. The attribute SET.Running\_Status concern about the temporal status that the artifact it is going to maintain until the final change of status that comes from SET.Status.

The TD also create all the relationship needed for the correct behavior of the recently created artifact.

In case of error during the execution, the TD will jump to the ROLLBACK category, If the "Behaviour on error" attribute its set on "ROLLBACK" the WF will start the execution of the Workflow present in the attribute with the same name in the category ROLLBACK, this is "WF\_TS\_PROVISION\_SDN\_EGRESSACL\_POLICIES\_UNDO", but in this case, we have a "STOP" as value set for behavior, so no Rollback it is going to be initiated, the execution will continue without noticing.

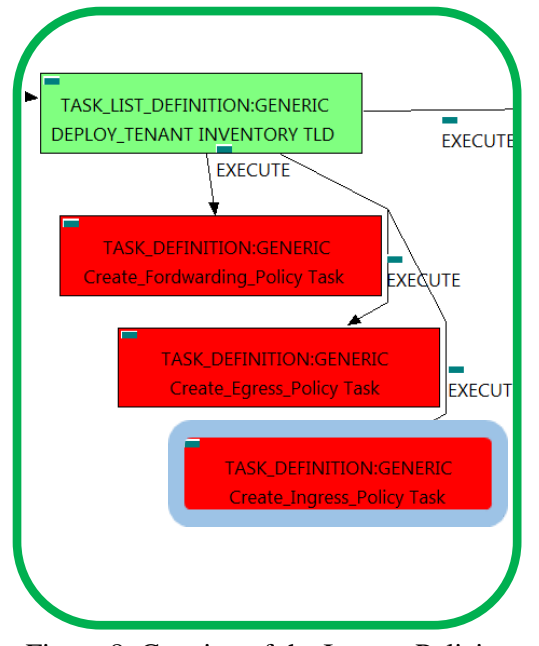

Figure 8: Creation of the Ingress Policies for Tenant.

### <span id="page-14-0"></span>DEPLOY\_TENANT\_INVENTORY TLD: Create\_Ingress\_Policy Task..

This TD it is going to provision a INGRESSACL:TEMPLATE:DCN policies, this means, the WF implied in this TLD is going to query from TENANT:GENERIC through the SDN\_CONTROLLER reaching the L3DOMAIN:DCN to create the policy. Once the TD has the artifact that it is going to act as parent, the TD will start to validate some attributes present in those artifacts in order to create the policy INGRESSACL:TEMPLATE:DCN related to policy L3DOMAIN:DCN with a relationship of type MANAGE and status ENABLED.

Once finished, we will have provisioned an INGRESSACL:TEMPLATE:DCN with status INSTANTIATED and all the relationship needed for the correct behavior of the artifact, prepare to be activated when required, a relationship of type MANAGE between our L3DOMAIN and the policy INGRESSACL recently created.

Targets of the TASK DEFINITION: STATUS of the TD: ENABLED

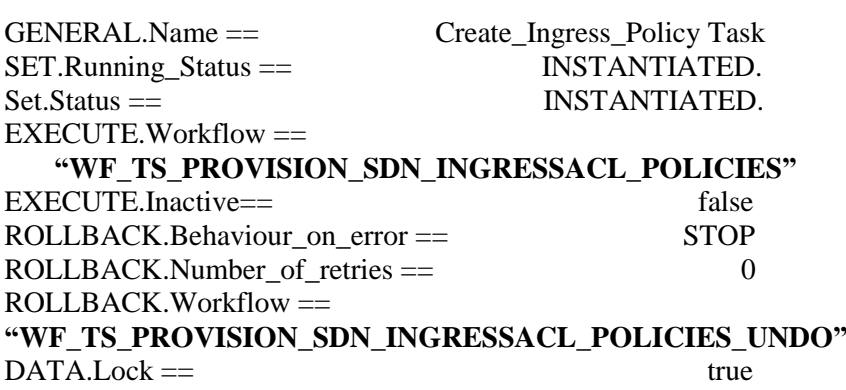

The Workflow present in EXECUTE.Workflow it is going to seek in the DDBB the artifact identified by the Id given, this artifact will be a TENANT:GENERIC, when the WF find it, it will start the provisioning of the INGRESSSACL policies for the Tenant, if the provision it is successful we set the status of the artifact as the SET.Status attribute dictates. The attribute SET.Running\_Status concern about the temporal status that the artifact it is going to maintain until the final change of status that comes from SET.Status.

The TD also create all the relationship needed for the correct behavior of the recently created artifact.

In case of error during the execution, the TD will jump to the ROLLBACK category, If the "Behaviour on error" attribute its set on "ROLLBACK" the WF will start the execution of the Workflow present in the attribute with the same name in the category ROLLBACK, this is "WF\_TS\_PROVISION\_SDN\_INGRESSACL\_POLICIES\_UNDO", but in this case, we have a "STOP" as value set for behavior, so no Rollback it is going to be initiated, the execution will continue without noticing.

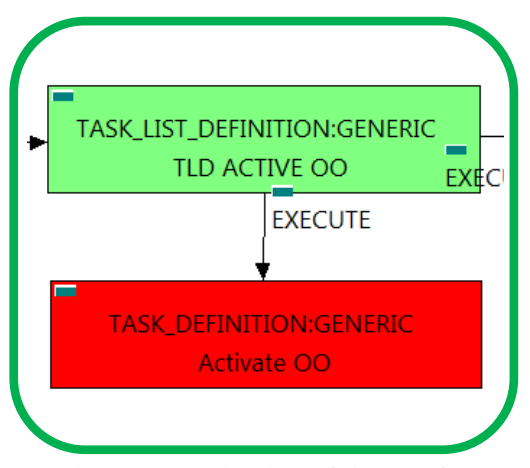

Figure 9 : Activation of the OO for Tenant.

### <span id="page-15-0"></span>. TLD ACTIVE OO: Activate OO.

The TDs that have present in their names "Check", are Task Definitions that validate the configuration of an artifact, in this case, the configuration of the IMAGE present in our DCs, the workflow will check, validate, and in case of need, deploy the IMAGE related with the VMs present in our DC.

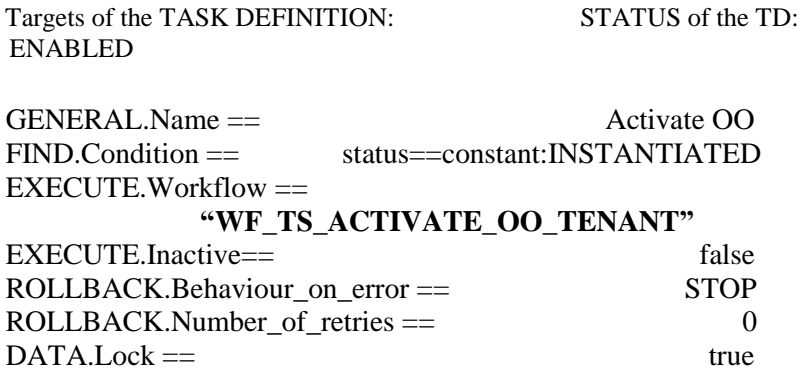

The Workflow present in EXECUTE.Workflow it is going to seek in the DDBB the artifact identified by the Id given, this artifact will be a TENANT:GENERIC, when the WF find it, it will start.This workflow it is going to query and update the entity given, in this case, Tenant, with the values needed for the correct behavior of the users with the specific entity.

In case of error during the execution, the workflow jump to the ROLLBACK category, If the "Behaviour\_on\_error" attribute its set on "ROLLBACK" the WF will start the execution of the Workflow present in the attribute with the same name in the category ROLLBACK, the attribute "number of retries" set the number of rollback attempts. In this case, the TLD has not assigned a rollback workflow, so no action taken.

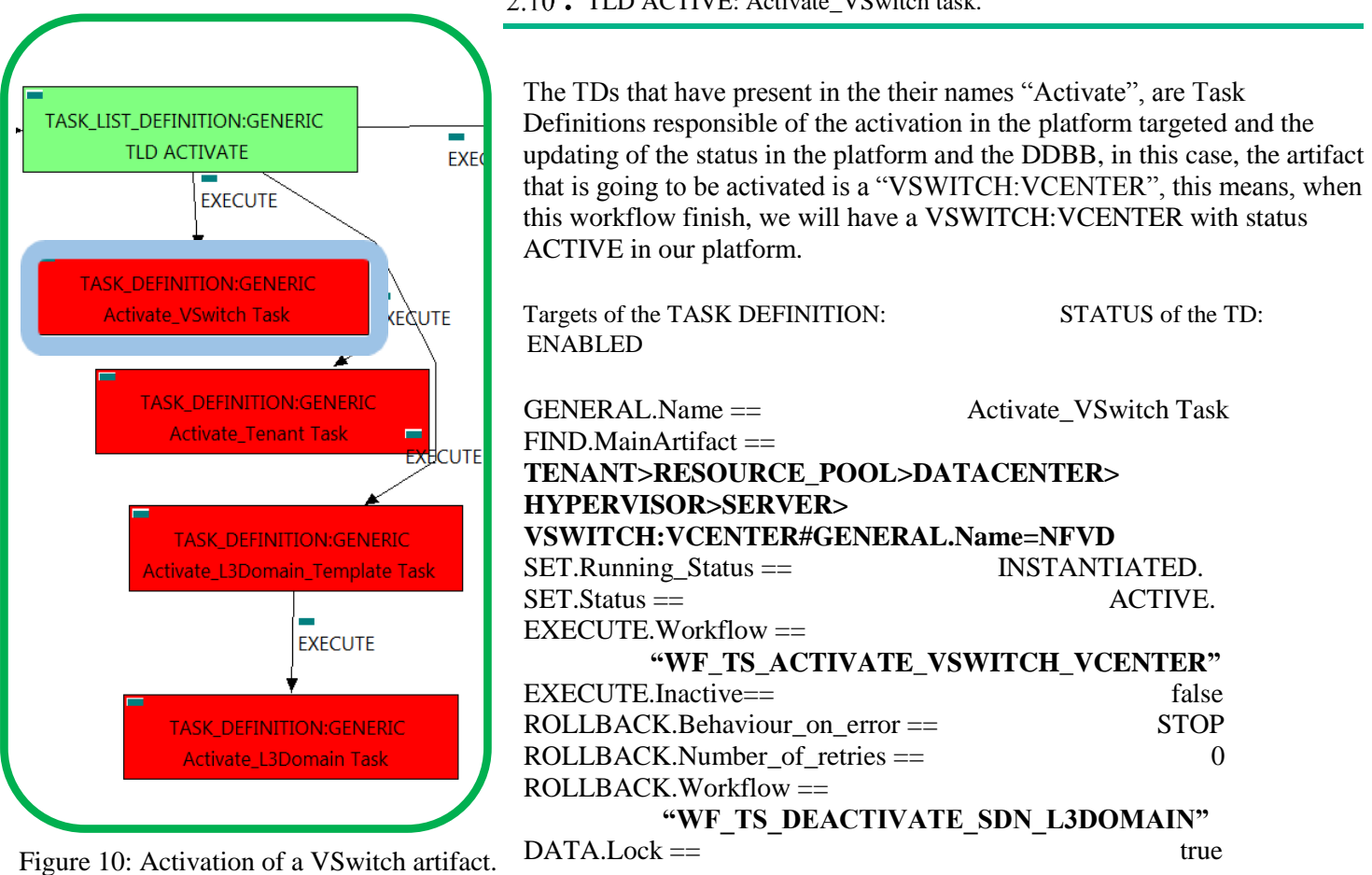

<span id="page-16-0"></span>2.10 • TLD ACTIVE: Activate\_VSwitch task.

The Workflow present in EXECUTE.Workflow attribute it is going to seek a VSWITCH:VCENTER that match the FIND.MainArtifact attribute with value "GENERAL.Name==NFVD" in Status INSTANTIATED in the DDBB, notice that we are not trying to get a TENANT:GENERIC in status INSTANTIATED. The query it is going to use the path present in the category FIND.MainArtifact. Once found , the WF will start the activation, if the activation it is successful we set the status of the artifact as the SET.Status attribute dictates. The attribute SET.Running\_Status concern about the temporal status that the artifact it is going to maintain until the final

change of status that comes from SET.Status.

In case of error during the execution, the TD will jump to the ROLLBACK category, If the "Behaviour on error" attribute its set on "ROLLBACK" the WF will start the execution of the Workflow present in the attribute with the same name in the category ROLLBACK, this is

"WF\_TS\_DEACTIVATE\_SDN\_L3DOMAIN", but in this case, we have a "STOP" as value set for behavior, so no Rollback it is going to be initiated, the execution will continue without noticing.

<span id="page-17-0"></span>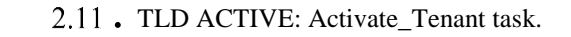

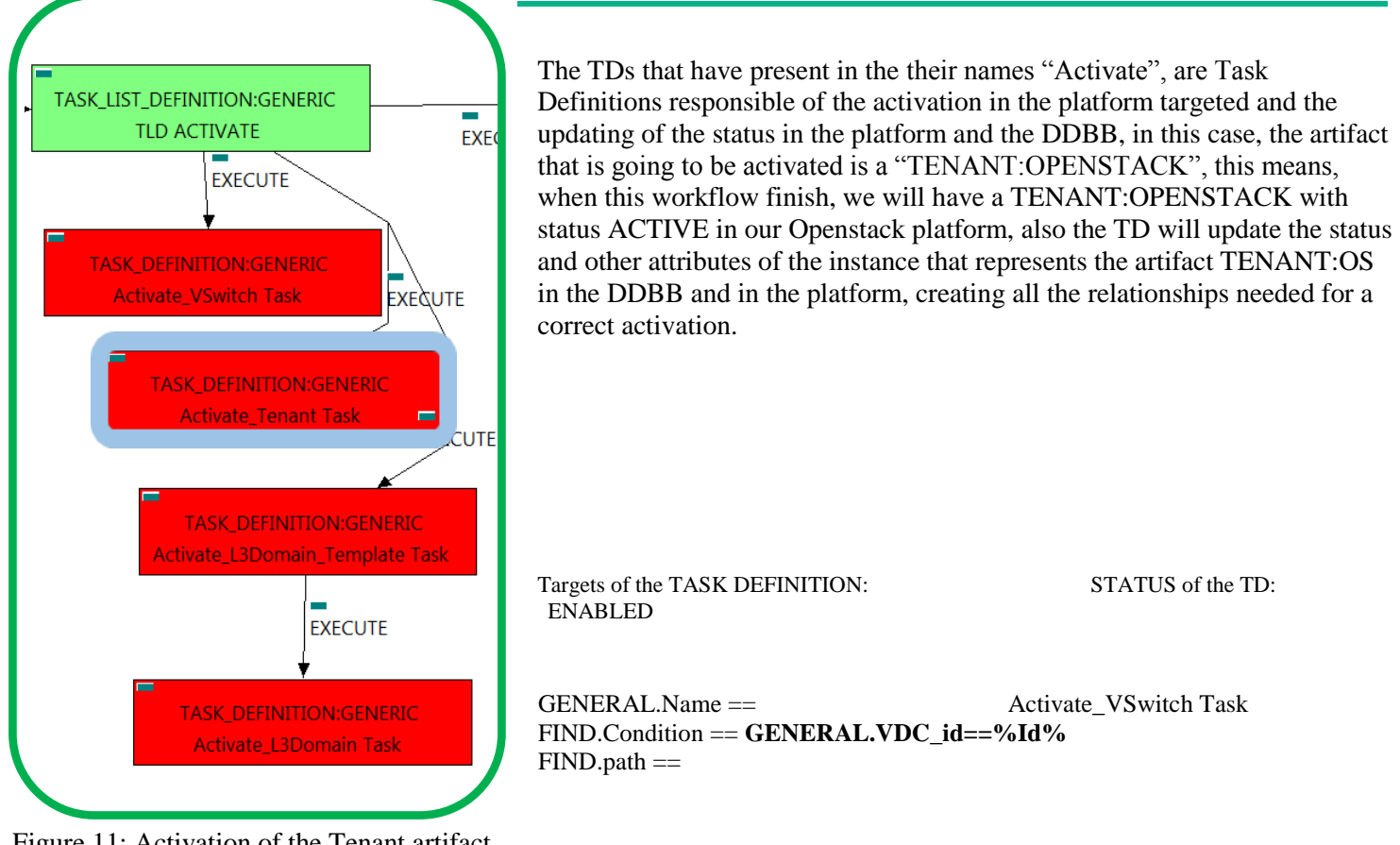

Figure 11: Activation of the Tenant artifact.

SETTER/VIN/TENANTIJD ENSTAUR STATUS == INSTANTIATED.<br>UED. HUDDELIGOD. UEL EDALAET ODDUCE LOVO (L. ... ...) SET.Status == ACTIVE. **TENANT:GENERIC>RESOURCE\_POOL>SERVER<HYPERVISOR<VIM>TENANT:OPENSTACK@status=INSTANTIATEDTENANT:GENERIC>RESOURCE\_POOL>VIM>TENANT:OPENSTACK@status=INSTANTIATED, TENANT:GENERIC>RESOURCE\_POOL>LOCATION>VIM>TENANT:OPENSTACK@status=INSTANTIATED, TENANT:GENERIC>RESOURCE\_POOL>DATACENTER>VIM>TENANT:OPENSTACK@status=INSTANTIATED,**

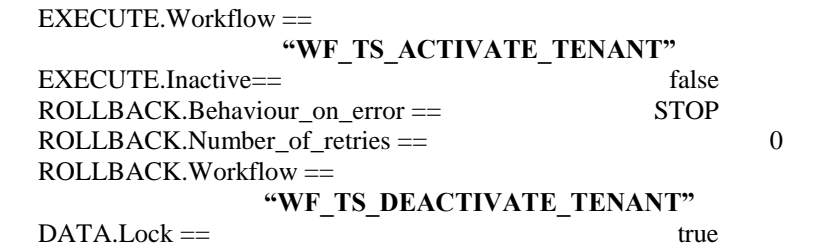

The Workflow present in EXECUTE.Workflow attribute it is going to seek a TENANT:OPENSTACK that match the FIND.Condition attribute with value "GENERAL.VDC id==%Id%" with a Status INSTANTIATED in the DDBB, notice that we are not trying to get a TENANT:GENERIC in status INSTANTIATED. The query it is going to use the MultiplePath present in the category FIND. Once found, the WF will start the activation, if the activation it is successful we set the status of the artifact as the SET.Status attribute dictates. The attribute SET.Running\_Status concern about the temporal status that the artifact it is going to maintain until the final change of status that comes from SET.Status.

In case of error during the execution, the TD will jump to the ROLLBACK category, If the "Behaviour" on error" attribute its set on "ROLLBACK" the WF will start the execution of the Workflow present in the attribute with the same name in the category ROLLBACK, this is "WF\_TS\_DEACTIVATE\_TENANT", but in this case, we have a "STOP" as value set for behavior, so no Rollback it is going to be initiated, the execution will continue without noticing.

<span id="page-19-0"></span>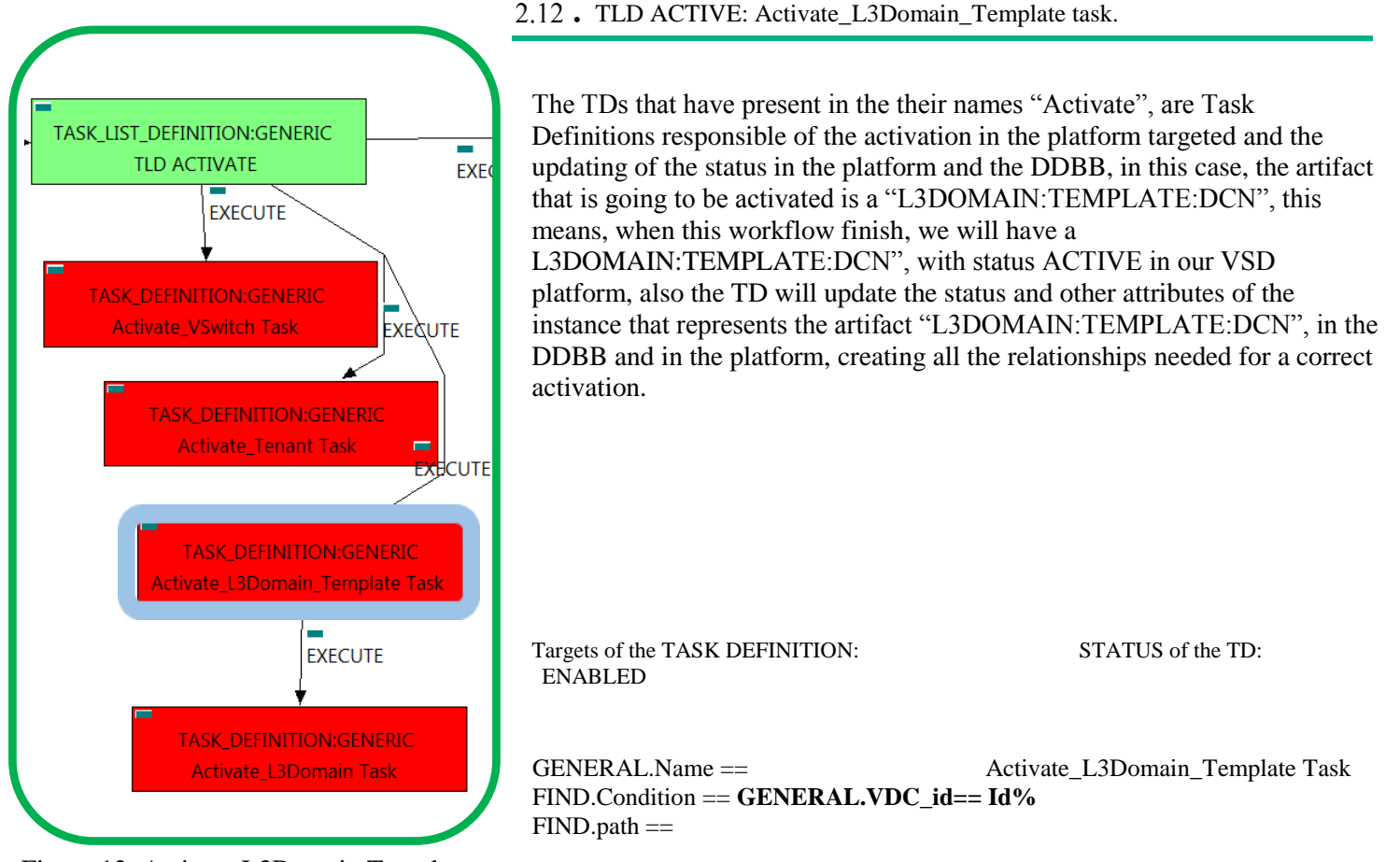

Figure 12: Activate L3Domain Template.

 **TENANT:GENERIC>RESOURCE\_POOL>SERVER<HYPERVISOR<VIM>AUTHENTICATION>REGION>NETWORKING<SDN\_C TENANT:GENERIC>RESOURCE\_POOL>VIM>AUTHENTICATION>REGION>NETWORKING<SDN\_CONTROLLER>ENTERPRI SE:DCN>L3DOMAIN:TEMPLATE@status=INSTANTIATED, TENANT:GENERIC>RESOURCE\_POOL>LOCATION>VIM>AUTHENTICATION>REGION>NETWORKING<SDN\_CONTROLLER >ENTERPRISE:DCN>L3DOMAIN:TEMPLATE@status=INSTANTIATED, TENANT:GENERIC>RESOURCE\_POOL>DATACENTER>VIM>AUTHENTICATION>REGION>NETWORKING<SDN\_CONTROL LER>ENTERPRISE:DCN>L3DOMAIN:TEMPLATE@status=INSTANTIATED, ONTROLLER>ENTERPRISE:DCN>L3DOMAIN:TEMPLATE@status=INSTANTIATED**

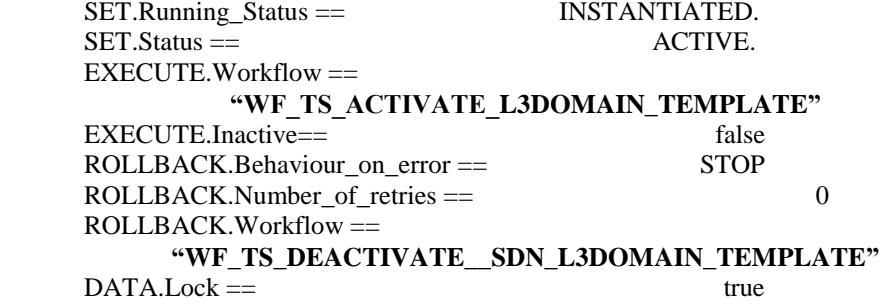

The Workflow present in EXECUTE.Workflow attribute it is going to seek a "L3DOMAIN:TEMPLATE:DCN" that match the FIND.Condition attribute with value "GENERAL.VDC id==%Id%", in Status INSTANTIATED in the DDBB, notice that we are not trying to get a TENANT:GENERIC in status INSTANTIATED. The query it is going to use the MultiplePath present in the category FIND. Once found , the WF will start the activation, if the activation it is successful we set the status of the artifact as the SET.Status attribute dictates. The attribute SET.Running\_Status concern about the temporal status that the artifact it is going to maintain until the final change of status that comes from SET.Status.

In case of error during the execution, the TD will jump to the ROLLBACK category, If the "Behaviour" on error" attribute its set on "ROLLBACK" the WF will start the execution of the Workflow present in the attribute with

the same name in the category ROLLBACK, this is "WF\_TS\_DEACTIVATE\_SDN\_L3DOMAIN\_TEMPLATE", but in this case, we have a "STOP" as value set for behavior, so no Rollback it is going to be initiated, the execution will continue without noticing.

<span id="page-21-0"></span>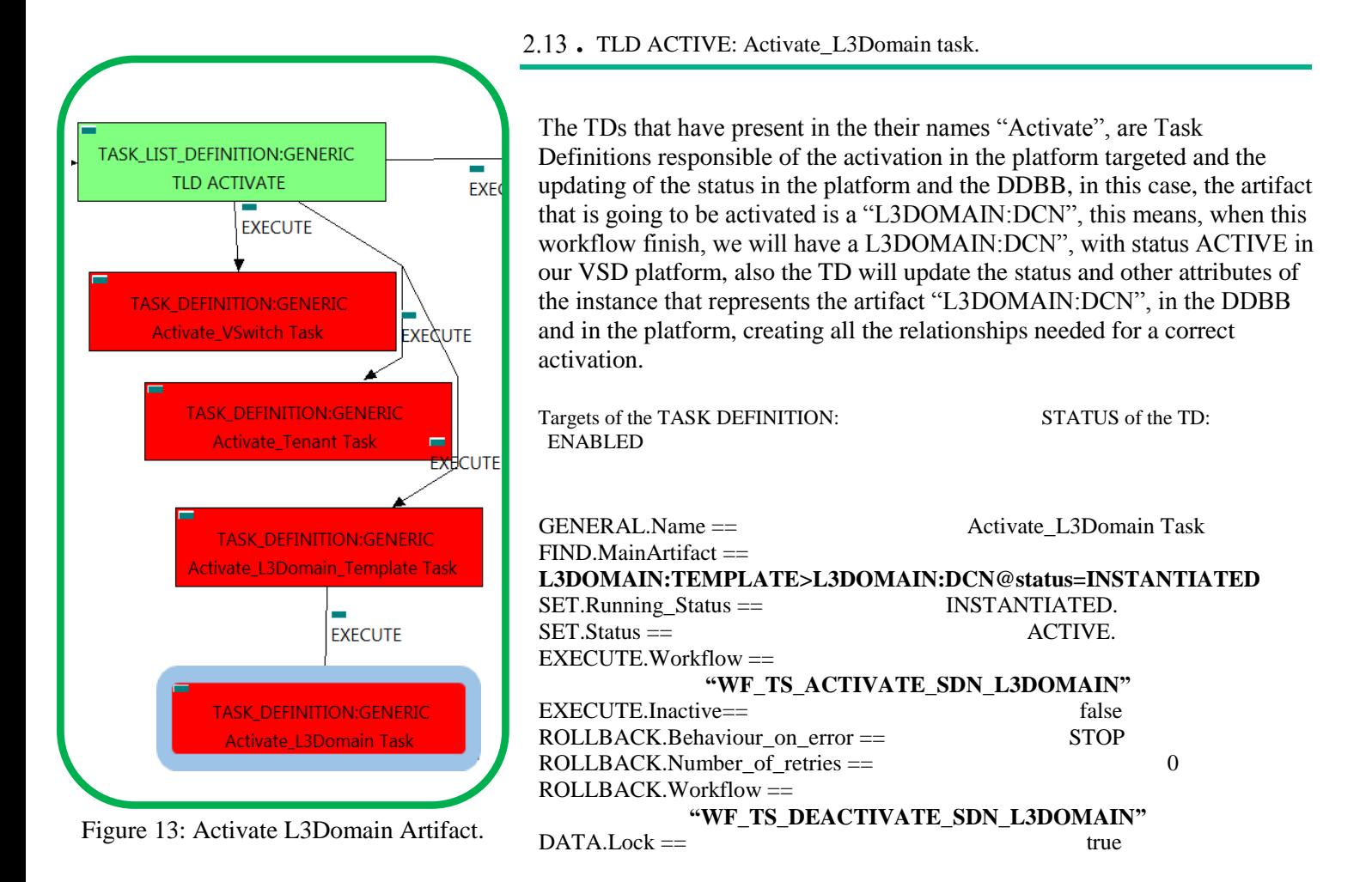

The Workflow present in EXECUTE.Workflow attribute it is going to seek a "L3DOMAIN:DCN with Status INSTANTIATED in the DDBB. Once found , the WF will start the activation, if the activation it is successful we set the status of the artifact as the SET.Status attribute dictates. The attribute SET.Running\_Status concern about the temporal status that the artifact it is going to maintain until the final change of status that comes from SET.Status.

In case of error during the execution, the TD will jump to the ROLLBACK category, If the "Behaviour" on error" attribute its set on "ROLLBACK" the WF will start the execution of the Workflow present in the attribute with the same name in the category ROLLBACK, this is "WF\_TS\_DEACTIVATE\_SDN\_L3DOMAIN", but in this case, we have a "STOP" as value set for behavior, so no Rollback it is going to be initiated, the execution will continue without noticing.

<span id="page-22-0"></span>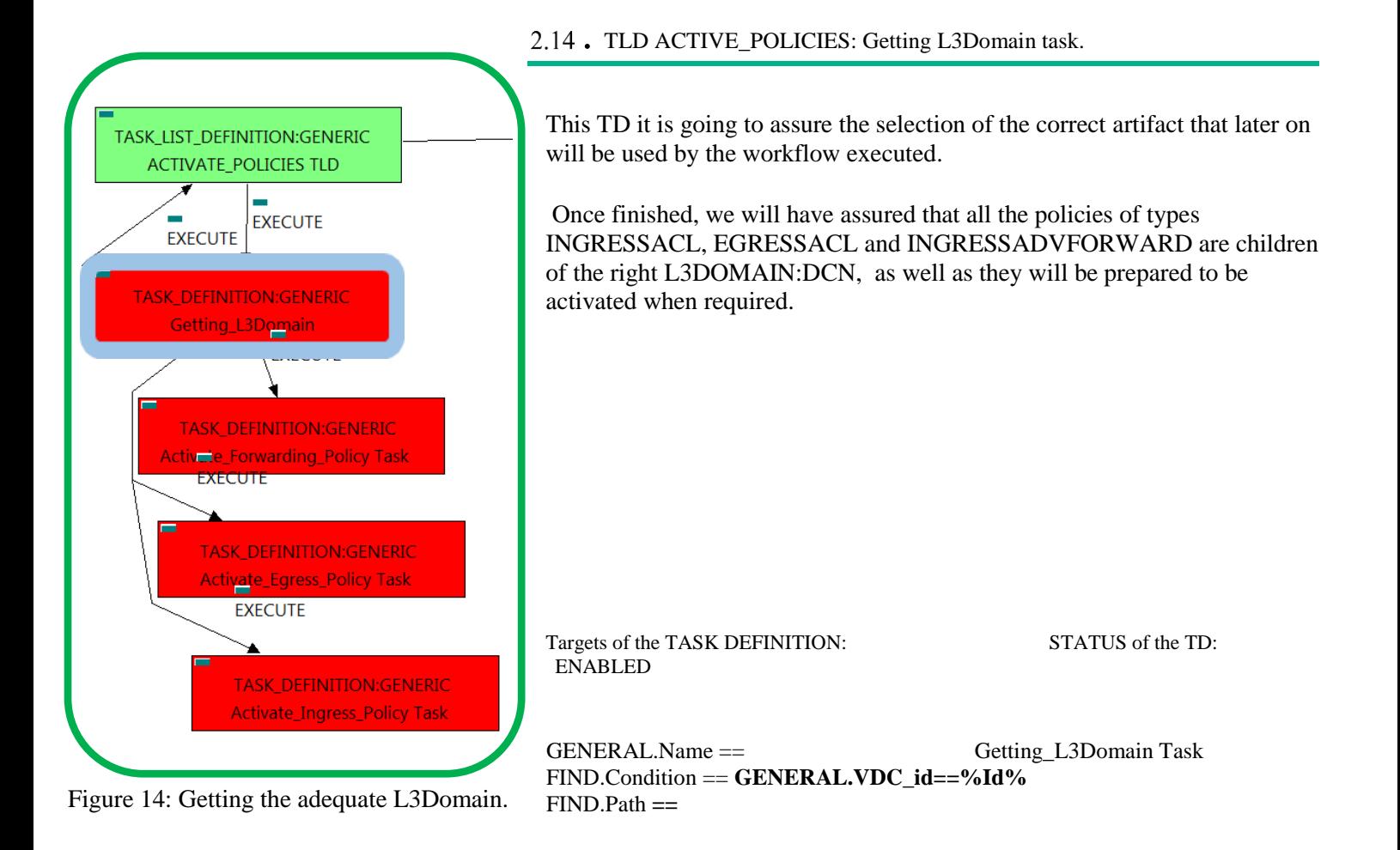

**TENANT:GENERIC>RESOURCE\_POOL>VIM>AUTHENTICATION>REGION>NETWORKING<SDN\_CONTROLLER>ENTERPRI SE>L3DOMAIN:DCN@status=ACTIVE,**

**TENANT:GENERIC>RESOURCE\_POOL>LOCATION>VIM>AUTHENTICATION>REGION>NETWORKING<SDN\_CONTROLLER >ENTERPRISE>L3DOMAIN:DCN@status=ACTIVE,**

 **TENANT:GENERIC>RESOURCE\_POOL>DATACENTER>VIM>AUTHENTICATION>REGION>NETWORKING<SDN\_CONTROL LER>ENTERPRISE>L3DOMAIN:DCN@status=ACTIVE,**

**TENANT:GENERIC>RESOURCE\_POOL>SERVER<HYPERVISOR<VIM>AUTHENTICATION>REGION>NETWORKING<SDN\_C ONTROLLER>ENTERPRISE>L3DOMAIN:DCN@status=ACTIVE**

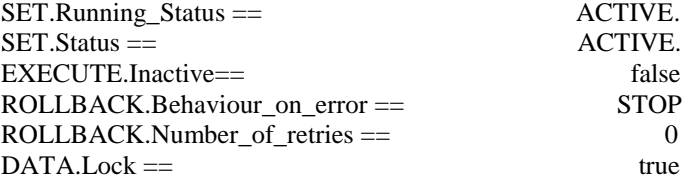

The Workflow present in EXECUTE.Workflow attribute it is going to seek a "L3DOMAIN:GENERIC" in Status ACTIVE in the DDBB that matches the condition present in the attribute FIND.Condition, notice that we are not trying to get a TENANT:GENERIC in status ACTIVE. The query it is going to use the MultiplePath present in the category FIND.Path.

In case of error during the execution, the TD will jump to the ROLLBACK category, If the "Behaviour on error" attribute its set on "ROLLBACK" the WF will start the execution of the Workflow present in the attribute with the same name in the category ROLLBACK, but in this case, we have a "STOP" as value set for behavior, so no Rollback it is going to be initiated, the execution will continue without noticing.

<span id="page-23-0"></span>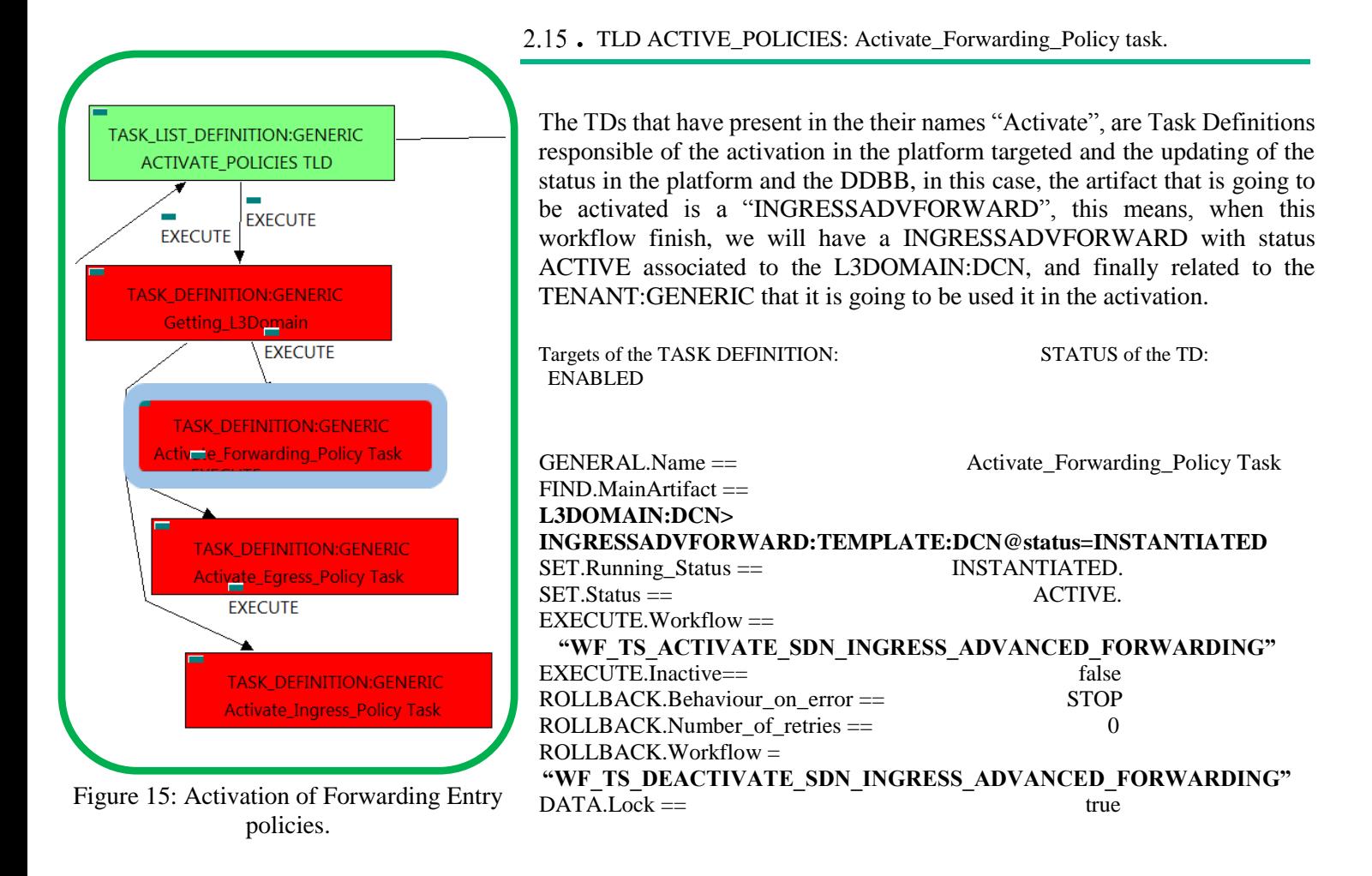

The Workflow present in EXECUTE.Workflow attribute it is going to seek an INGRESSADVFORWARD:TEMPLATE:DCN in Status INSTANTIATED in the DDBB that matches the condition present in the attribute FIND.MainArtifact, notice that we are not trying to get a L3DOMAIN:DCN in status ACTIVE. The query it is going to use the Path present in the attribute FIND.MainArtifact.

In case of error during the execution, the TD will jump to the ROLLBACK category, If the "Behaviour on error" attribute its set on "ROLLBACK" the WF will start the execution of the Workflow present in the attribute with the same name in the category ROLLBACK, this is "WF\_TS\_DEACTIVATE\_SDN\_INGRESS\_ADVANCED\_FORWARDING", but in this case, we have a "STOP" as value set for behavior, so no Rollback it is going to be initiated, the execution will continue without noticing.

<span id="page-24-0"></span>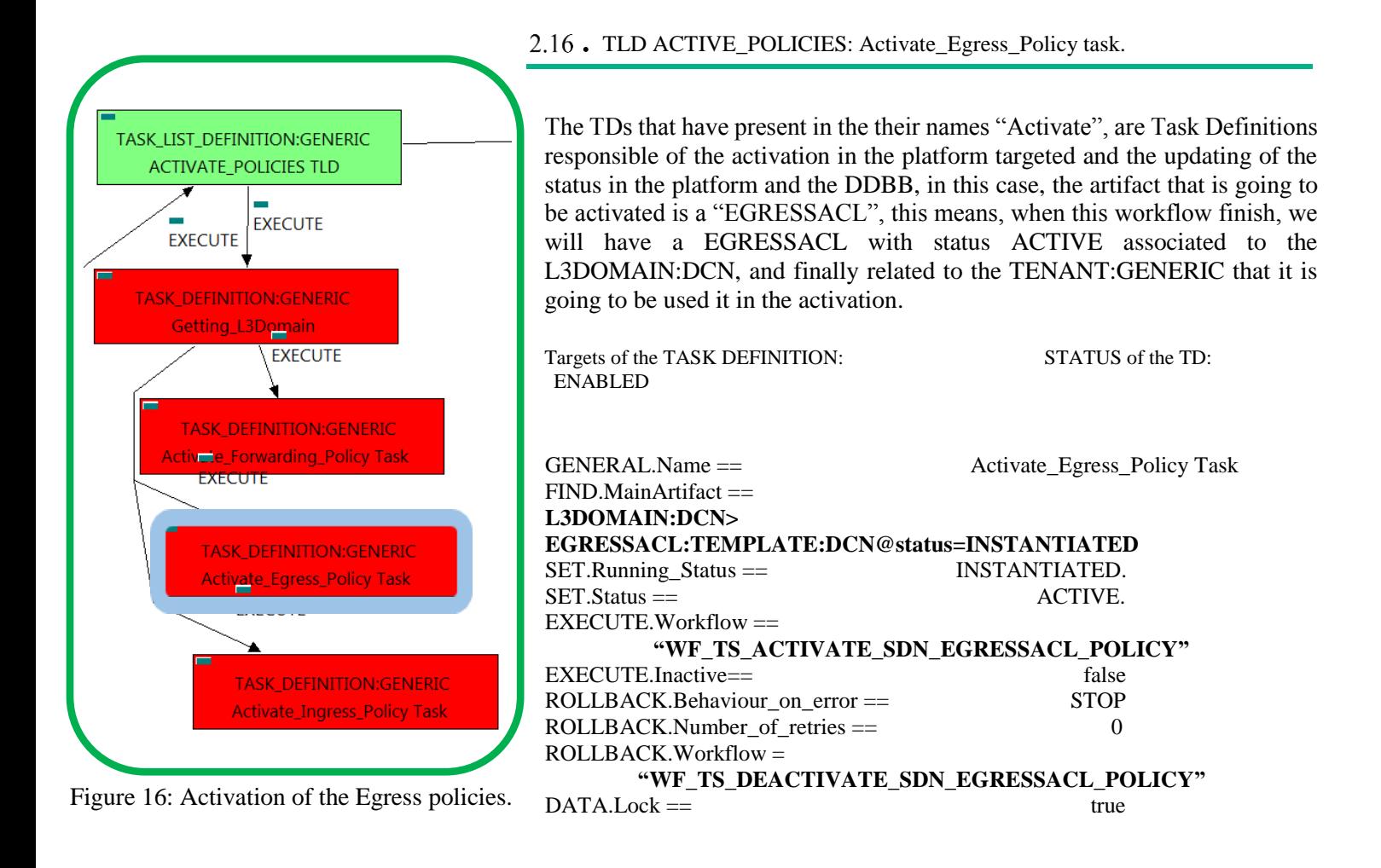

The Workflow present in EXECUTE.Workflow attribute it is going to seek an EGRESSACL:TEMPLATE:DCN in Status INSTANTIATED in the DDBB that matches the condition present in the attribute FIND.MainArtifact, notice that we are not trying to get a L3DOMAIN:DCN in status ACTIVE. The query it is going to use the Path present in the attribute FIND.MainArtifact.

In case of error during the execution, the TD will jump to the ROLLBACK category, If the "Behaviour on error" attribute its set on "ROLLBACK" the WF will start the execution of the Workflow present in the attribute with the same name in the category ROLLBACK, this is "WF\_TS\_DEACTIVATE\_SDN\_EGRESSACL\_POLICY", but in this case, we have a "STOP" as value set for behavior, so no Rollback it is going to be initiated, the execution will continue without noticing.

<span id="page-25-0"></span>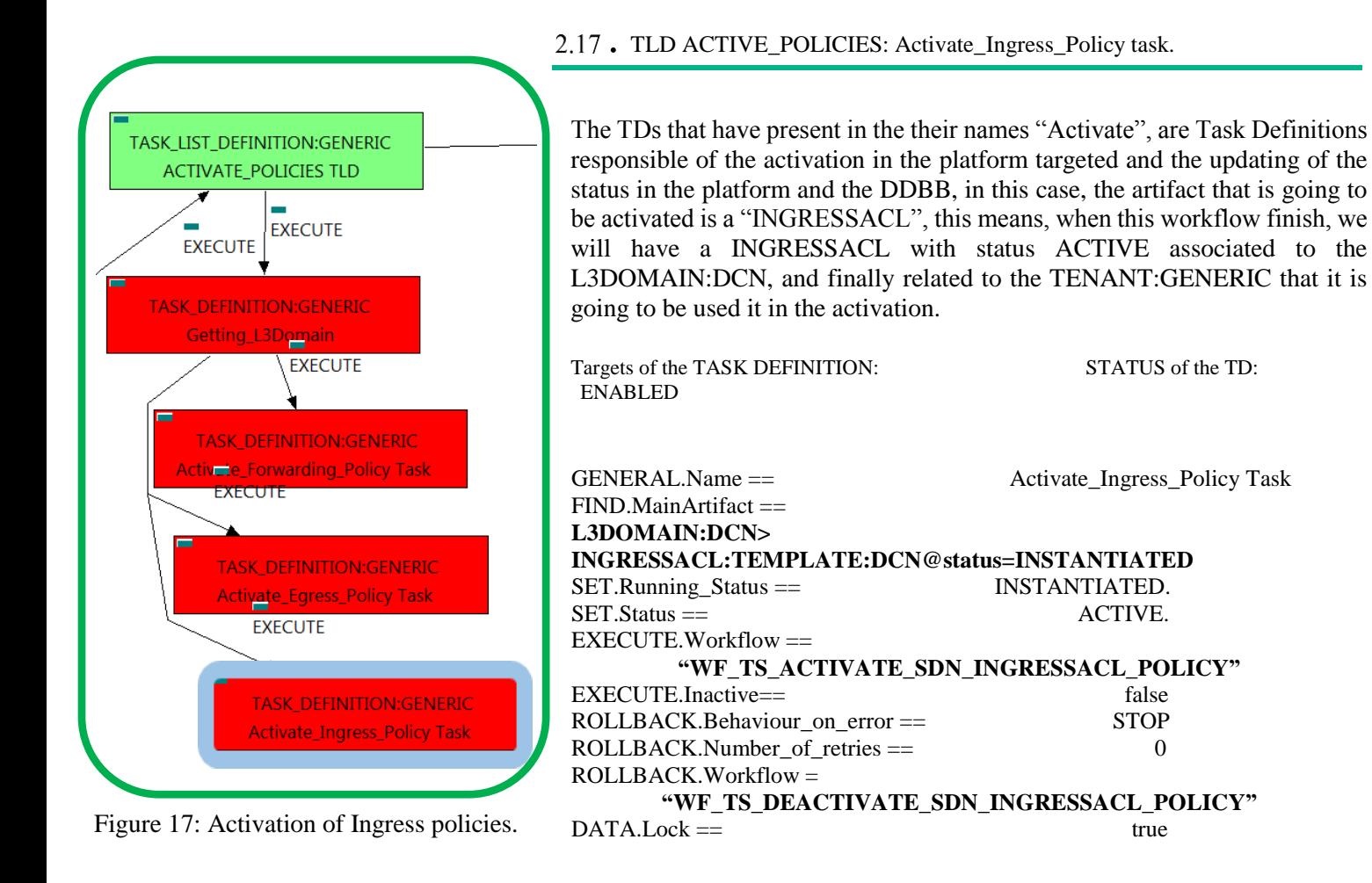

The Workflow present in EXECUTE.Workflow attribute it is going to seek an INGRESSACL:TEMPLATE:DCN in Status INSTANTIATED in the DDBB that matches the condition present in the attribute FIND.MainArtifact, notice that we are not trying to get a L3DOMAIN:DCN in status ACTIVE. The query it is going to use the Path present in the attribute FIND.MainArtifact.

In case of error during the execution, the TD will jump to the ROLLBACK category, If the "Behaviour on error" attribute its set on "ROLLBACK" the WF will start the execution of the Workflow present in the attribute with the same name in the category ROLLBACK, this is "WF\_TS\_DEACTIVATE\_SDN\_INGRESSACL\_POLICY", but in this case, we have a "STOP" as value set for behavior, so no Rollback it is going to be initiated, the execution will continue without noticing.

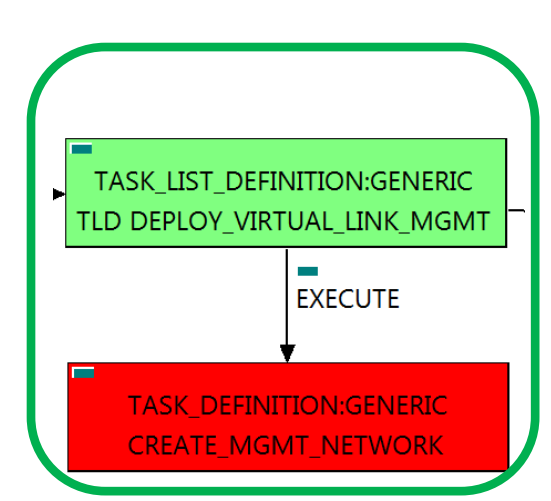

### <span id="page-26-0"></span>. TLD DEPLOY\_VIRTUAL\_LINK\_MGMT: CREATE\_MGMT\_NETWORK.

The TDs that have present in the their names "Create", are Task Definitions responsible of the creation in the platform targeted and the updating of the status in the platform and the DDBB, in this case, the artifacts that are going to be provisioned are a number of NETWORKs and SUBNETWORKs..

Once finished, we should have a ZONE:DCN and a SUBNETWORK:DCN related to the previous ZONE:DCN, also, we should have at the end of the execution of the TD, a NETWORK:OPENSTACK and a SUBNETWORK:OPENSTACK related to the previous NETWORK:OPENSTACK, also we must have all the relationship needed for the correct behavior of the Service Net. All of the elements related to the entity given.

Targets of the TASK DEFINITION: STATUS of the TD: ENABLED

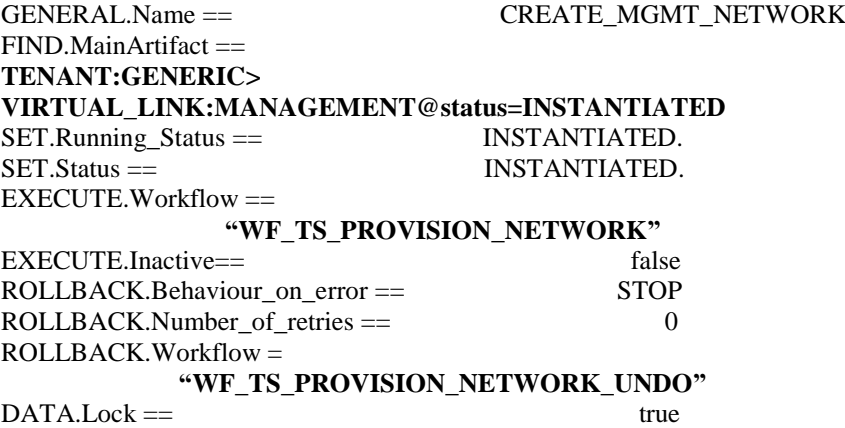

The Workflow present in EXECUTE.Workflow attribute it is going to seek a TENANT:GENERIC in Status INSTANTIATED in the DDBB . Once found , the WF will start the provision, if the provision it is successful we set the status of the artifact as the SET.Status attribute dictates. The attribute SET.Running\_Status concern about the temporal status that the artifact it is going to maintain until the final change of status that comes from SET.Status.

This workflow will start another two more, the one that provision in SDN, "WF\_TS\_PROVISION\_NETWORK\_SDN" and the one that provision in the Openstack platform, "WF\_TS\_PROVISION\_NETWORK\_OPENSTACK".

In case of error during the execution, the TD will jump to the ROLLBACK category, If the "Behaviour" on error" attribute its set on "ROLLBACK" the WF will start the execution of the Workflow present in the attribute with the same name in the category ROLLBACK, this is "WF\_TS\_PROVISION\_NETWORK\_UNDO", but in this case, we have a "STOP" as value set for behavior, so no Rollback it is going to be initiated, the execution will continue without noticing.

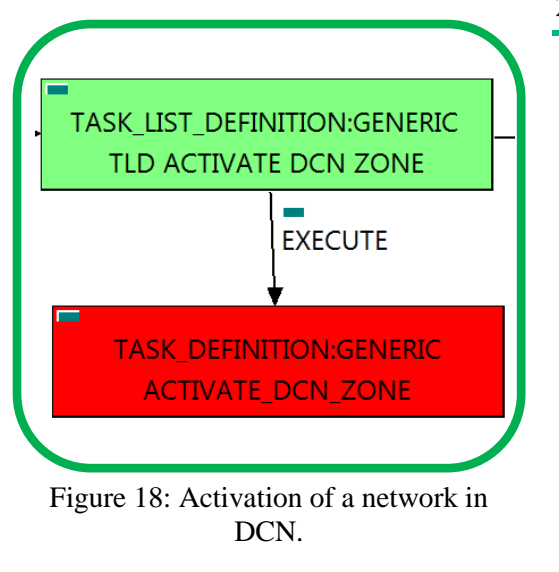

<span id="page-27-0"></span>. TLD ACTIVATE DCN ZONE: ACTIVATE\_DCN\_ZONE.

The TDs that have present in the their names "Activate", are Task Definitions responsible of the activation in the platform targeted and the updating of the status in the platform and the DDBB, in this case, the artifact that is going to be activated is a "ZONE:DCN", this means, when this workflow finish, we will have a ZONE(Network) with status ACTIVE.

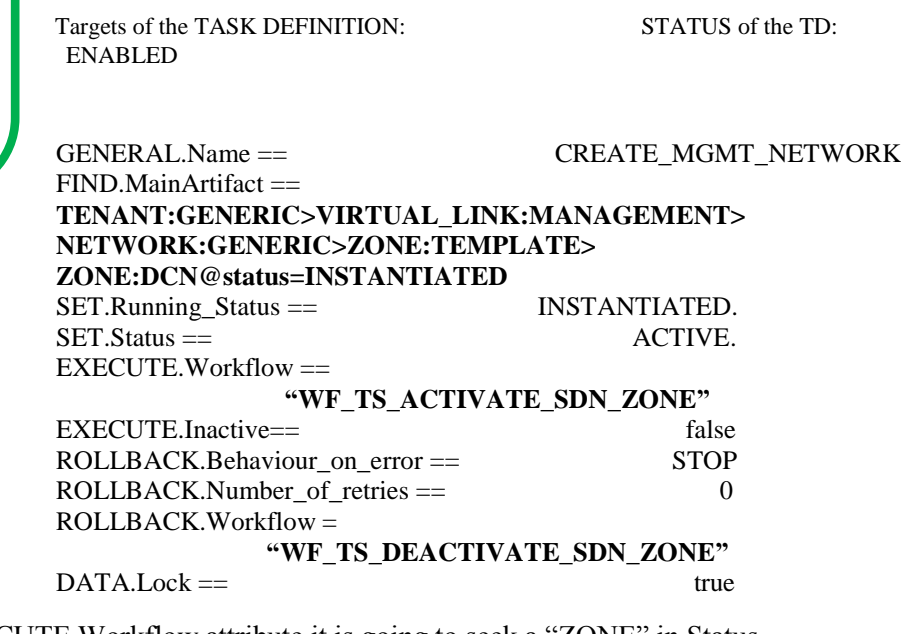

The Workflow present in EXECUTE.Workflow attribute it is going to seek a "ZONE" in Status INSTANTIATED in the DDBB . Notice that we are not trying to get a TENANT:GENERIC in status INSTANTIATED. Once found , the WF will start the activation, if the activation it is successful we set the status of the artifact as the SET.Status attribute dictates. The attribute SET.Running\_Status concern about the temporal status that the artifact it is going to maintain until the final change of status that comes from SET.Status.

In case of error during the execution, the TD will jump to the ROLLBACK category, If the "Behaviour" on error" attribute its set on "ROLLBACK" the WF will start the execution of the Workflow present in the attribute with the same name in the category ROLLBACK, this is "WF\_TS\_DEACTIVATE\_SDN\_ZONE", but in this case, we have a "STOP" as value set for behavior, so no Rollback it is going to be initiated, the execution will continue without noticing.

<span id="page-28-0"></span>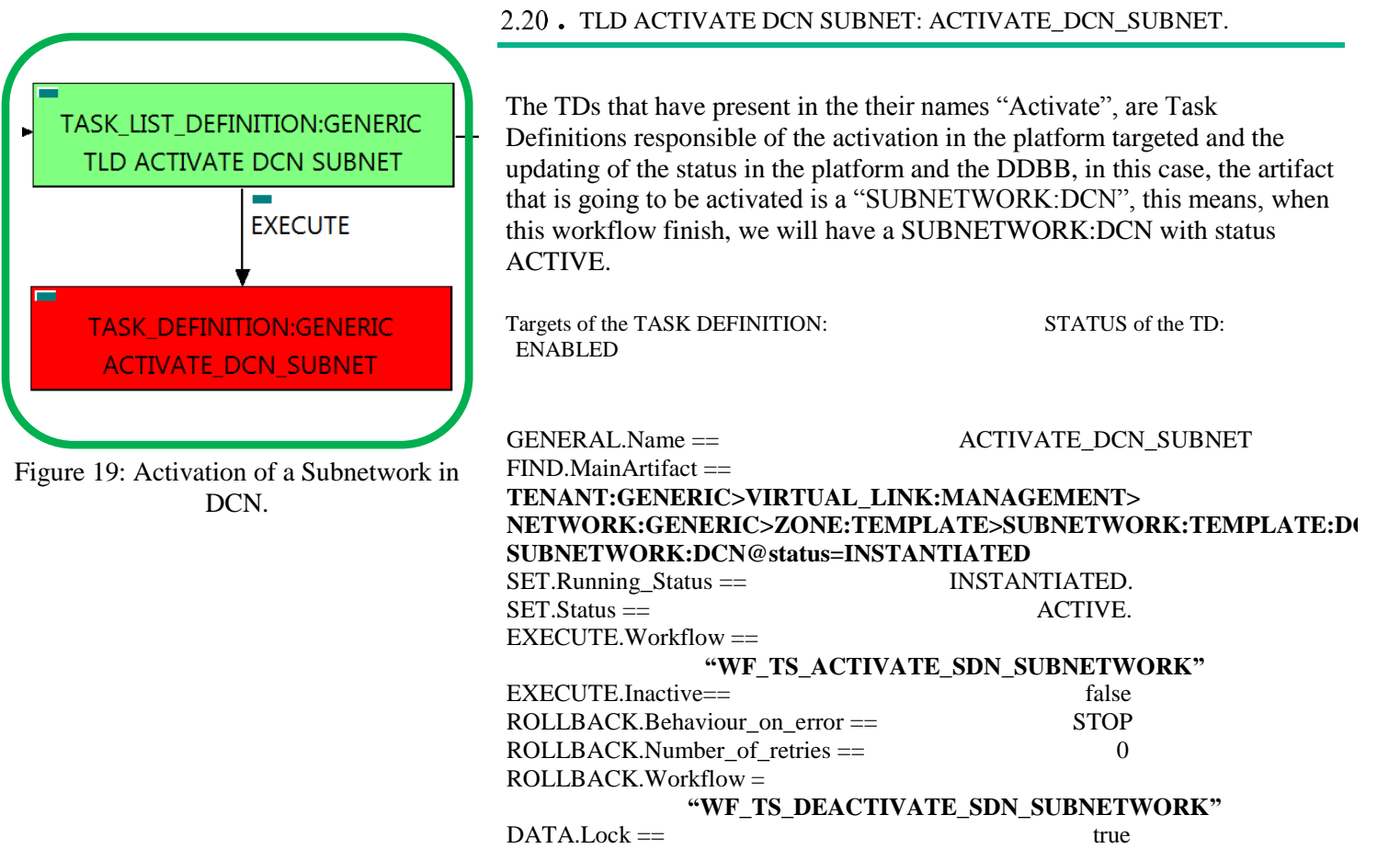

The Workflow present in EXECUTE.Workflow attribute it is going to seek a "SUBNETWORK" in Status INSTANTIATED in the DDBB . Notice that we are not trying to get a TENANT:GENERIC in status INSTANTIATED. The query it is going to use the Path present in the category FIND.Path. Once found , the WF will start the activation, if the activation it is successful we set the status of the artifact as the SET.Status attribute dictates. The attribute SET.Running\_Status concern about the temporal status that the artifact it is going to maintain until the final change of status that comes from SET.Status.

In case of error during the execution, the TD will jump to the ROLLBACK category, If the "Behaviour on error" attribute its set on "ROLLBACK" the WF will start the execution of the Workflow present in the attribute with the same name in the category ROLLBACK, this is "WF\_TS\_DEACTIVATE\_SDN\_SUBNETWORK", but in this case, we have a "STOP" as value set for behavior, so no Rollback it is going to be initiated, the execution will continue without noticing.

<span id="page-29-0"></span>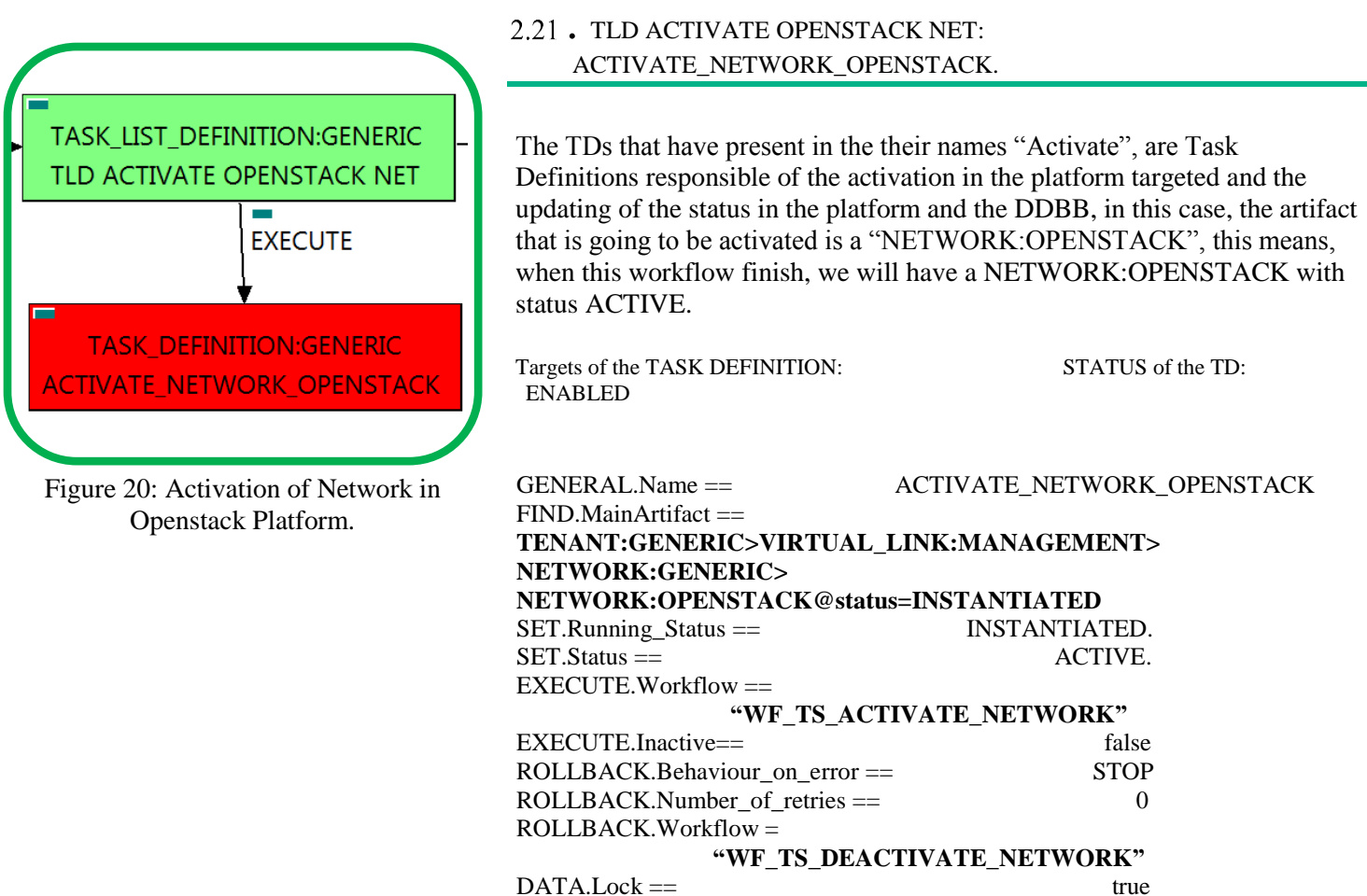

The Workflow present in EXECUTE.Workflow attribute it is going to seek a "NETWORK:OPENSTACK" in Status INSTANTIATED in the DDBB . Notice that we are not trying to get a TENANT:GENERIC in status INSTANTIATED. The query it is going to use the Path present in the category FIND.MainArtifact. Once found , the WF will start the activation, if the activation it is successful we set the status of the artifact as the SET.Status attribute dictates. The attribute SET.Running\_Status concern about the temporal status that the artifact it is going to maintain until the final change of status that comes from SET.Status.

In case of error during the execution, the TD will jump to the ROLLBACK category, If the "Behaviour on error" attribute its set on "ROLLBACK" the WF will start the execution of the Workflow present in the attribute with the same name in the category ROLLBACK, this is "WF\_TS\_DEACTIVATE\_NETWORK", but in this case, we have a "STOP" as value set for behavior, so no Rollback it is going to be initiated, the execution will continue without noticing.

<span id="page-30-0"></span>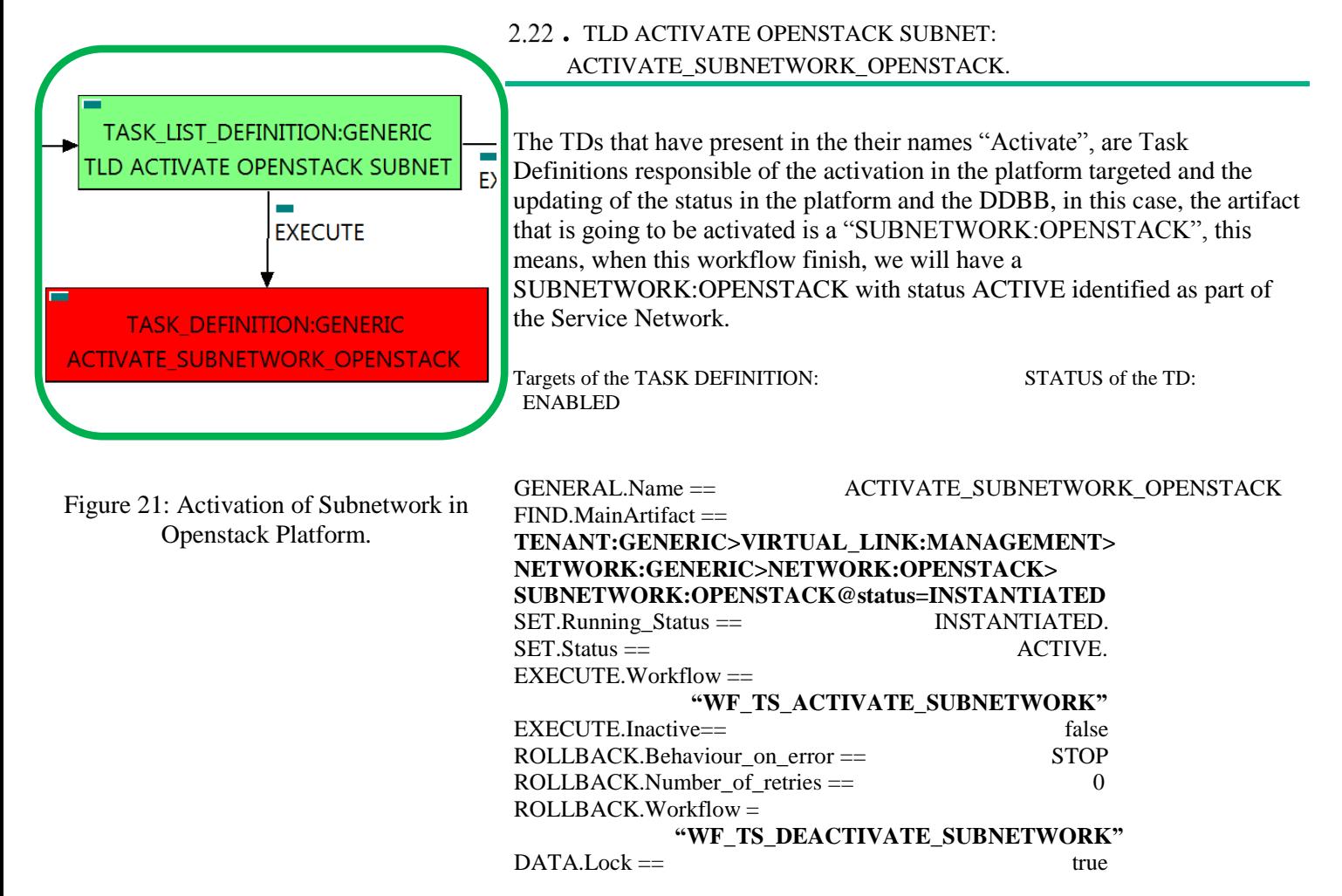

The Workflow present in EXECUTE.Workflow attribute it is going to seek a "SUBNETWORK:OPENSTACK" in Status INSTANTIATED in the DDBB . Notice that we are not trying to get a TENANT:GENERIC in status INSTANTIATED. The query it is going to use the Path present in the category FIND.Path. Once found , the WF will start the activation, if the activation it is successful we set the status of the artifact as the SET. Status attribute dictates. The attribute SET.Running\_Status concern about the temporal status that the artifact it is going to maintain until the final change of status that comes from SET.Status.

In case of error during the execution, the TD will jump to the ROLLBACK category, If the "Behaviour" on error" attribute its set on "ROLLBACK" the WF will start the execution of the Workflow present in the attribute with the same name in the category ROLLBACK, this is "WF\_TS\_DEACTIVATE\_SUBNETWORK", but in this case, we have a "STOP" as value set for behavior, so no Rollback it is going to be initiated, the execution will continue without noticing.

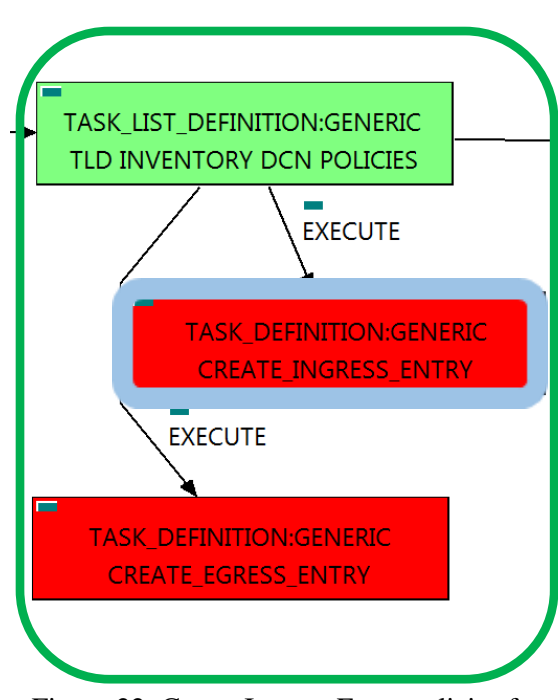

Figure 22: Create Ingress Entry policies for Tenant.

<span id="page-31-0"></span>. TLD INVENTORY DCN POLICIES: CREATE INGRESS ENTRY.

This TD it is going to provision a INGRESSACLENTRY:TEMPLATE:DCN for each NETWORK or SUBNETWORK on each VIRTUAL\_LINK that we have in our DC, this means, the WF implied in this TLD is going to query the VIRTUAL\_LINK trying to reach the NETWORKS on the VL:MANAGEMENT component. Once the TD has the list it is going to validate some attributes present in those Networks or Subnetworks in order to create the policy INGRESSACLENTRY:TEMPLATE:DCN related to policy INGRESSACL:TEMPLATE:DCN with a relationship of type DEFINE and status ENABLED.

Once finished, we will have provisioned an INGRESSACLENTRY:TEMPLATE:DCN artifact with status INSTANTIATED for each NETWORK or SUBNETWORK(depends on the validation of the cited attributes) with all the relationship needed for the correct behavior of the artifact, prepared to be activated when required, which is a relationship of type DEFINE between each policy created and the INGRESSACL:TEMPLATE:DCN that is unique and it is acting as parent in the relationship.

Targets of the TASK DEFINITION: STATUS of the TD: ENABLED

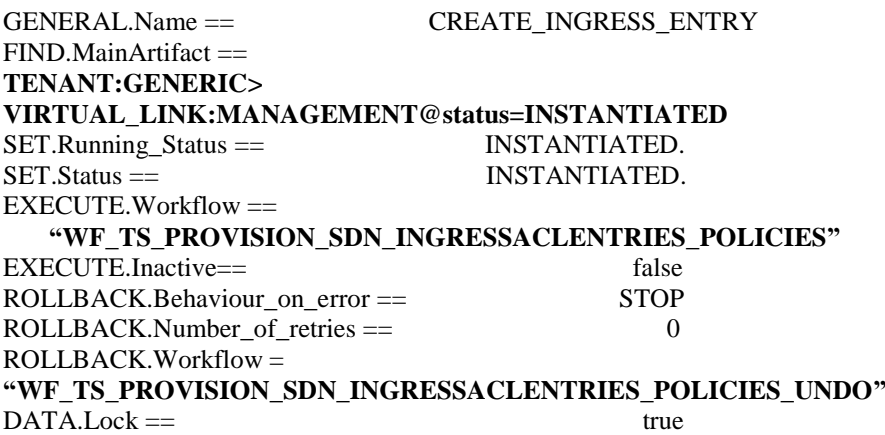

The Workflow present in EXECUTE.Workflow attribute it is going to seek a "VIRTUAL\_LINK" in Running Status INSTANTIATED in the DDBB . Once found, the WF will start the activation, if the activation it is successful we set the status of the artifact as the SET. Status attribute dictates. The attribute SET. Running Status concern about the temporal status that the artifact it is going to maintain until the final change of status that comes from SET.Status.

In case of error during the execution, the TD will jump to the ROLLBACK category, If the "Behaviour" on error" attribute its set on "ROLLBACK" the WF will start the execution of the Workflow present in the attribute with the same name in the category ROLLBACK, this is "WF\_TS\_PROVISION\_SDN\_INGRESSACLENTRIES\_POLICIES\_UNDO", but in this case, we have a "STOP" as value set for behavior, so no Rollback it is going to be initiated, the execution will continue without noticing.

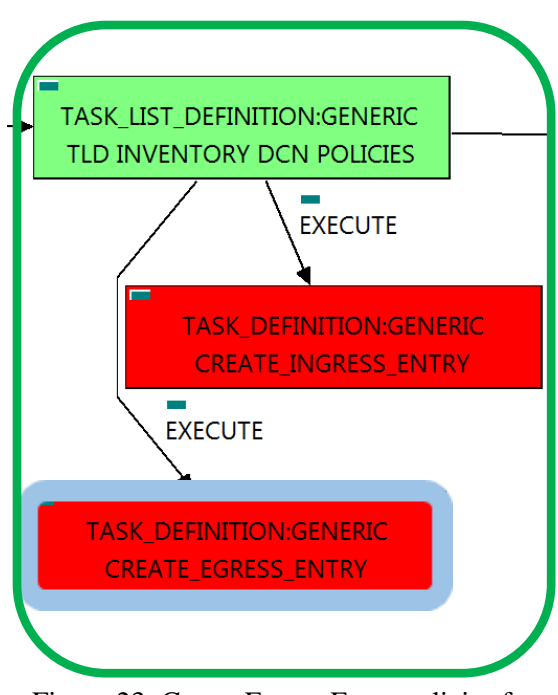

Figure 23: Create Egress Entry policies for Tenant.

### <span id="page-32-0"></span>. TLD INVENTORY DCN POLICIES: CREATE EGRESS ENTRY.

This TD it is going to provision a EGRESSACLENTRY:TEMPLATE:DCN for each NETWORK or SUBNETWROK on each VIRTUAL\_LINK that we have in our DC, this means, the WF implied in this TLD is going to query the VIRTUAL\_LINK trying to reach the NETWORKS on the VL:MANAGEMENT component. Once the TD has the list it is going to validate some attributes present in those Networks or Subnetworks in order to create the policy EGRESSACLENTRY:TEMPLATE:DCN related to policy EGRESSACL:TEMPLATE:DCN with a relationship of type DEFINE and status ENABLED.

Once finished, we will have provisioned an EGRESSACLENTRY:TEMPLATE:DCN artifact with status INSTANTIATED for each NETWORK or SUBNETWORK(depends on the validation of the cited attributes) with all the relationship needed for the correct behavior of the artifact, prepared to be activated when required, which is a relationship of type DEFINE between each policy created and the EGRESSACL:TEMPLATE:DCN that is unique and it is acting as parent in the relationship.

Targets of the TASK DEFINITION: STATUS of the TD: ENABLED

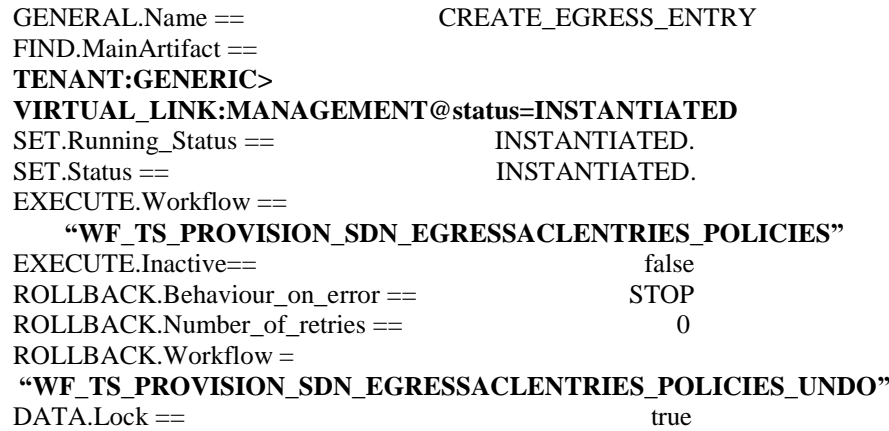

The Workflow present in EXECUTE.Workflow attribute it is going to seek a "VIRTUAL\_LINK" in Running Status INSTANTIATED in the DDBB . Once found, the WF will start the activation, if the activation it is successful we set the status of the artifact as the SET. Status attribute dictates. The attribute SET. Running Status concern about the temporal status that the artifact it is going to maintain until the final change of status that comes from SET.Status.

In case of error during the execution, the TD will jump to the ROLLBACK category, If the "Behaviour" on error" attribute its set on "ROLLBACK" the WF will start the execution of the Workflow present in the attribute with the same name in the category ROLLBACK, this is "WF\_TS\_PROVISION\_SDN\_EGRESSACLENTRIES\_POLICIES\_UNDO", but in this case, we have a "STOP" as value set for behavior, so no Rollback it is going to be initiated, the execution will continue without noticing.

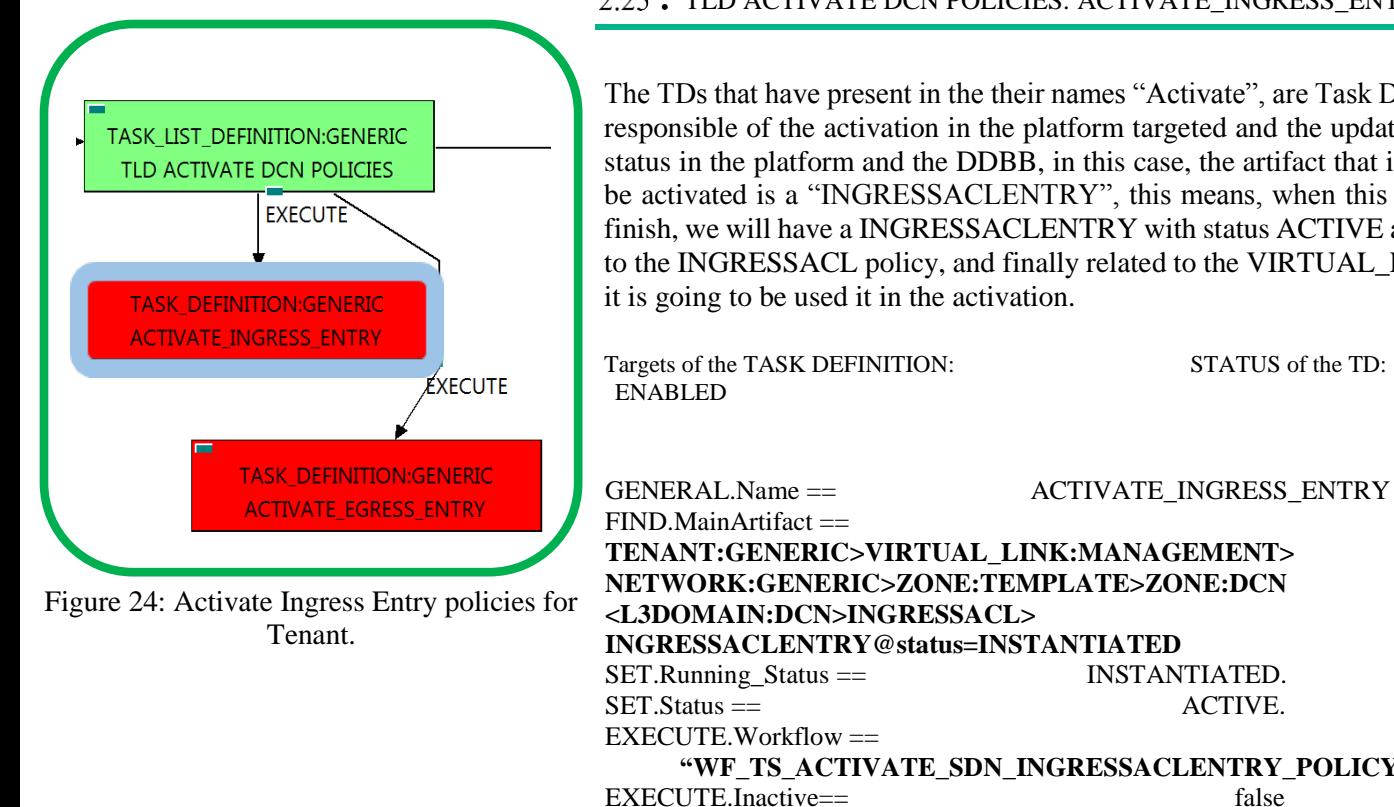

<span id="page-33-0"></span>. TLD ACTIVATE DCN POLICIES: ACTIVATE\_INGRESS\_ENTRY.

The TDs that have present in the their names "Activate", are Task Definitions responsible of the activation in the platform targeted and the updating of the status in the platform and the DDBB, in this case, the artifact that is going to be activated is a "INGRESSACLENTRY", this means, when this workflow finish, we will have a INGRESSACLENTRY with status ACTIVE associated to the INGRESSACL policy, and finally related to the VIRTUAL\_LINK that it is going to be used it in the activation.

**"WF\_TS\_ACTIVATE\_SDN\_INGRESSACLENTRY\_POLICY"** EXECUTE.Inactive== false<br>ROLLBACK.Behaviour on error == 5TOP ROLLBACK.Behaviour on error  $==$  $\text{ROLLBACK}$ . Number\_of\_retries == 0 ROLLBACK.Workflow = **"WF\_TS\_DEACTIVATE\_SDN\_INGRESSACLENTRY\_POLICY"**  $DATA.Lock ==$ 

The Workflow present in EXECUTE.Workflow attribute it is going to seek a "INGRESSACLENTRY" in Status INSTANTIATED in the DDBB . Notice that we are not trying to get a TENANT:GENERIC in status INSTANTIATED. The query it is going to use the Path present in the category FIND.Path. Once found , the WF will start the activation, if the activation it is successful we set the status of the artifact as the SET. Status attribute dictates. The attribute SET.Running\_Status concern about the temporal status that the artifact it is going to maintain until the final change of status that comes from SET.Status.

In case of error during the execution, the TD will jump to the ROLLBACK category, If the "Behaviour" on error" attribute its set on "ROLLBACK" the WF will start the execution of the Workflow present in the attribute with the same name in the category ROLLBACK, this is "WF\_TS\_DEACTIVATE\_SDN\_INGRESSACLENTRIES\_POLICY", but in this case, we have a "STOP" as value set for behavior, so no Rollback it is going to be initiated, the execution will continue without noticing.

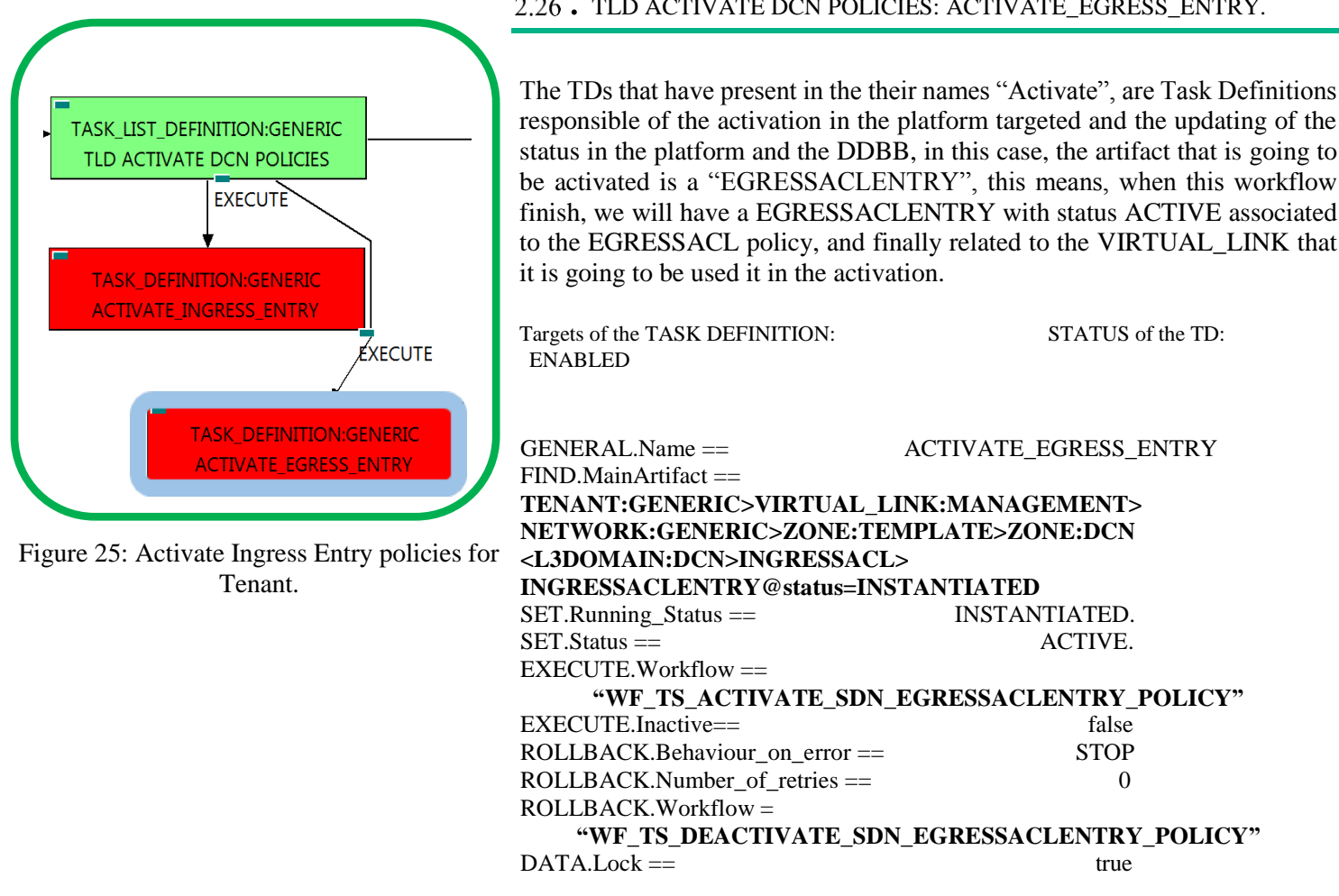

The Workflow present in EXECUTE.Workflow attribute it is going to seek a "EGRESSACLENTRY" in Status INSTANTIATED in the DDBB . Notice that we are not trying to get a TENANT:GENERIC in status INSTANTIATED. The query it is going to use the Path present in the category FIND.Path. Once found , the WF will start the activation, if the activation it is successful we set the status of the artifact as the SET. Status attribute dictates. The attribute SET.Running\_Status concern about the temporal status that the artifact it is going to maintain until the final change of status that comes from SET.Status.

In case of error during the execution, the TD will jump to the ROLLBACK category, If the "Behaviour on error" attribute its set on "ROLLBACK" the WF will start the execution of the Workflow present in the attribute with the same name in the category ROLLBACK, this is "WF\_TS\_DEACTIVATE\_SDN\_EGRESSACLENTRIES\_POLICY", but in this case, we have a "STOP" as value set for behavior, so no Rollback it is going to be initiated, the execution will continue without noticing.

Due to that the value of the attribute DATA.Lock is true, when the Task Definition has finished the artifact that was used in the workflow executed will be set as "Locked".

#### <span id="page-34-0"></span>. TLD ACTIVATE DCN POLICIES: ACTIVATE\_EGRESS\_ENTRY.

The TDs that have present in the their names "Activate", are Task Definitions responsible of the activation in the platform targeted and the updating of the status in the platform and the DDBB, in this case, the artifact that is going to be activated is a "EGRESSACLENTRY", this means, when this workflow finish, we will have a EGRESSACLENTRY with status ACTIVE associated to the EGRESSACL policy, and finally related to the VIRTUAL\_LINK that

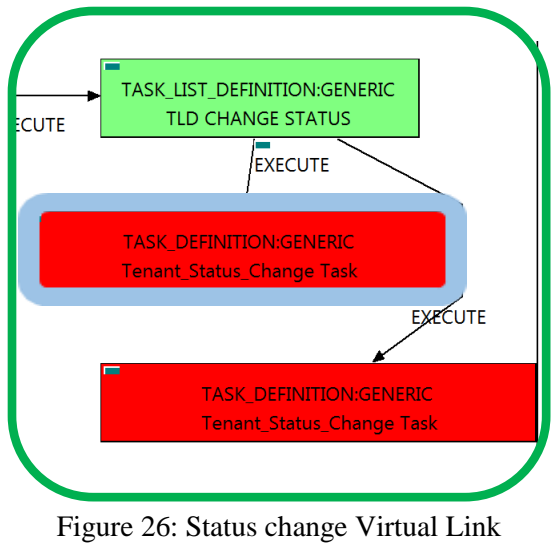

Management.

<span id="page-35-0"></span>. TLD CHANGE STATUS: Tenant\_Status\_Change task.

The TDs that have present in their names "Status Change", are Task Definitions responsible of the change in the status of the entity associated, in this case a TENANT:GENERIC. When the WF has finished we will have an TENANT:GENERIC with status ACTIVE in case of successful execution, or status ERROR in case of error, or simply not any change in the status because a ROLLBACK during the execution.

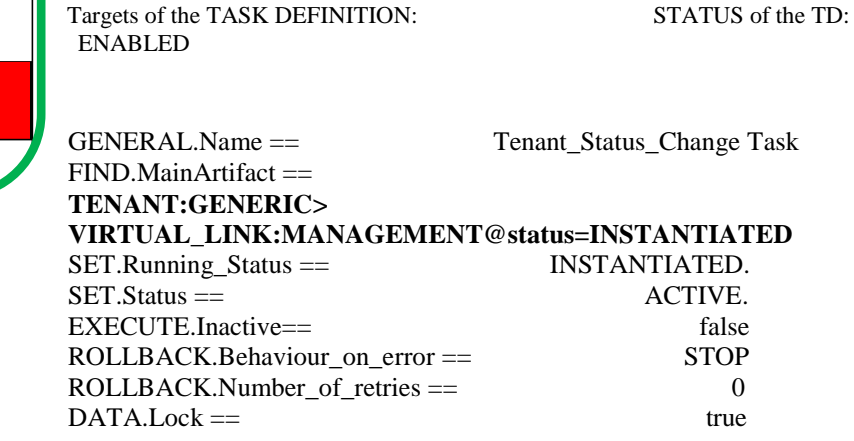

The TASK\_DEFINITION do not execute any workflow, with the attributes present in the categories it is enough to change the status of the entity.

In case of error during the execution, the workflow jump to the ROLLBACK category, If the "Behaviour on error" attribute its set on "ROLLBACK" the WF will start the execution of the Workflow present in the attribute with the same name in the category ROLLBACK, but in this case, we have a "STOP" set as behavior, so no Rollback it is going to be initiated, so the execution it is going to end here in case of error.

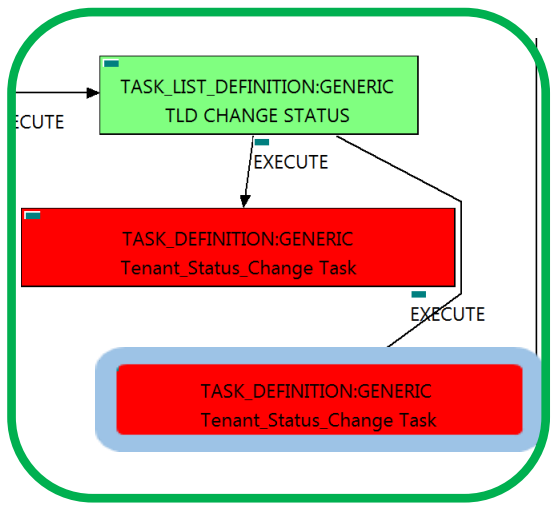

<span id="page-36-0"></span>. TLD CHANGE STATUS: Tenant\_Status\_Change task.

The TDs that have present in their names "Status Change", are Task Definitions responsible of the change in the status of the entity associated, in this case a "VIRTUAL\_LINK:MANAGEMENT". When the WF has finished we will have an "VIRTUAL\_LINK:MANAGEMENT" with status ACTIVE in case of successful execution, or status ERROR in case of error, or simply not any change in the status because a ROLLBACK during the execution.

Targets of the TASK DEFINITION: STATUS of the TD: ENABLED

Figure 27: Change status of the Tenant .

 EXECUTE.Inactive== false GENERAL.Name == Tenant\_Status\_Change Task FIND.Condition == **status==constant:INSTANTIATED** SET.Running\_Status == INSTANTIATED. SET.Status == <br>EXECUTE.Inactive== <br>false <br>false ROLLBACK.Behaviour\_on\_error == STOP ROLLBACK.Number\_of\_retries == 0  $DATA.Lock ==$ 

The TASK\_DEFINITION do not execute any workflow, with the attributes present in the categories it is enough to change the status of the entity.

In case of error during the execution, the workflow jump to the ROLLBACK category, If the "Behaviour on error" attribute its set on "ROLLBACK" the WF will start the execution of the Workflow present in the attribute with the same name in the category ROLLBACK, but in this case, we have a "STOP" set as behavior, so no Rollback it is going to be initiated, so the execution it is going to end here in case of error.